# Package 'stream'

May 10, 2022

<span id="page-0-0"></span>Version 1.5-1

Date 2022-05-09

Encoding UTF-8

Title Infrastructure for Data Stream Mining

Description A framework for data stream modeling and associated data mining tasks such as clustering and classification. The development of this package was supported in part by NSF IIS-0948893 and NIH R21HG005912. Hahsler et al (2017) [<doi:10.18637/jss.v076.i14>](https://doi.org/10.18637/jss.v076.i14).

**Depends** R ( $>= 3.5.0$ ), methods, proxy ( $>= 0.4-7$ )

Imports clue, cluster, clusterGeneration, dbscan (>= 1.0-0), fpc, graphics, grDevices, MASS, mlbench, Rcpp (>= 0.11.4), stats, utils

Suggests animation, DBI, rJava, RSQLite, testthat

URL <https://github.com/mhahsler/stream>

BugReports <https://github.com/mhahsler/stream/issues>

LinkingTo Rcpp, BH

License GPL-3

RoxygenNote 7.1.2

#### NeedsCompilation yes

Author Michael Hahsler [aut, cre, cph], Matthew Bolanos [aut], John Forrest [ctb], Matthias Carnein [ctb], Dennis Assenmacher [ctb], Dalibor Krleža [ctb]

Maintainer Michael Hahsler <mhahsler@lyle.smu.edu>

Repository CRAN

Date/Publication 2022-05-09 22:00:02 UTC

# R topics documented:

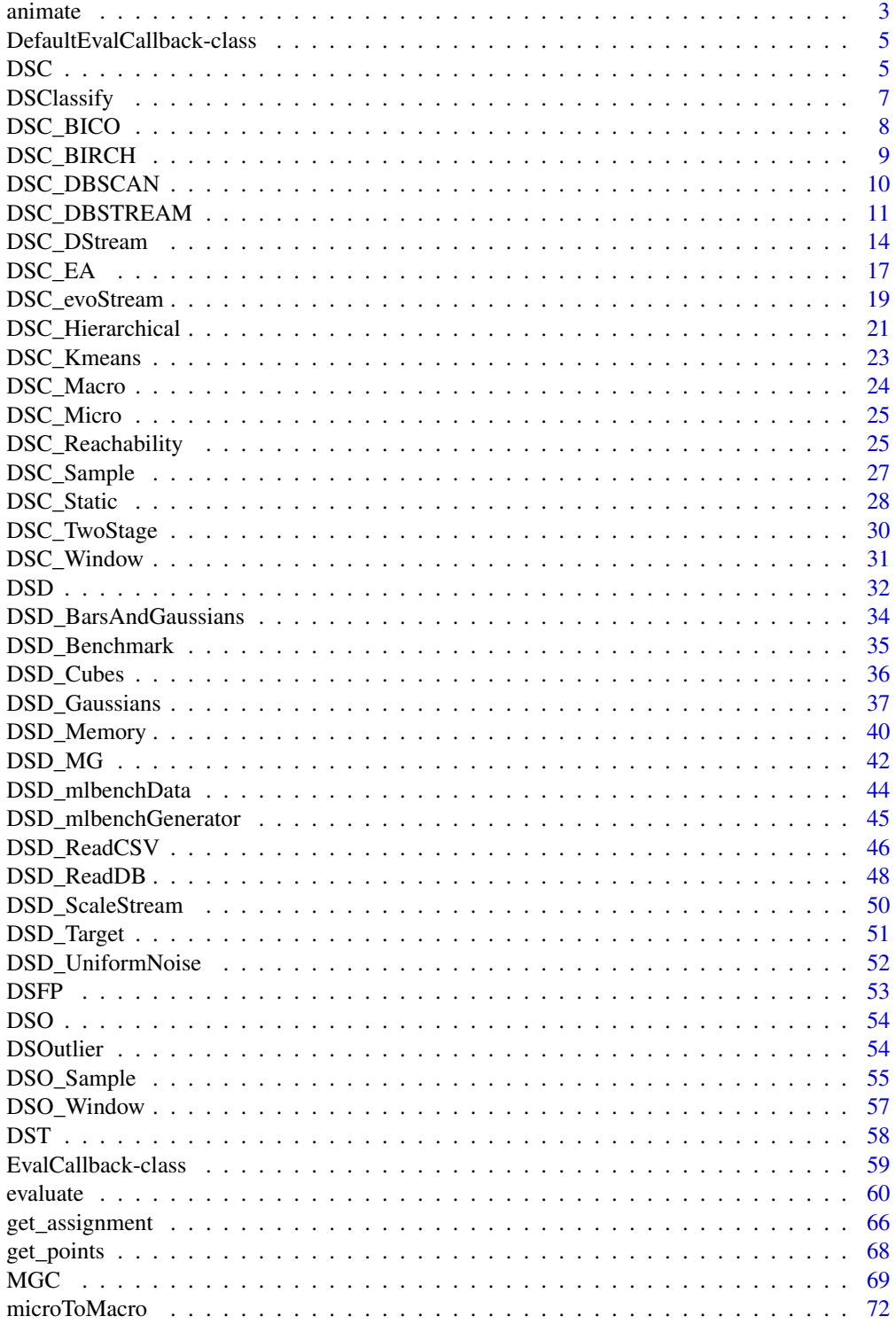

#### <span id="page-2-0"></span>animate 3

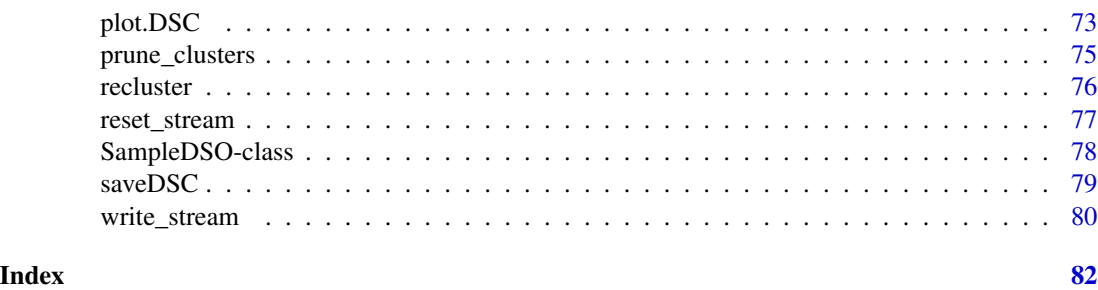

<span id="page-2-2"></span>animate *Animates the plotting of a DSD and the clustering process*

# <span id="page-2-1"></span>Description

Generates an animation of a data stream or a data steam clustering. Note: You need to install package animation, and, if necessary, the libraries required for package magick.

#### Usage

```
animate_cluster(
  dsc,
  dsd,
 measure = NULL,
 horizon = 100,
 n = 1000,type = c("auto", "micro", "macro"),
  assign = "micro",
  assignmentMethod = c("auto", "model", "nn"),
 noise = c("class", "exclude"),
 wait = 0.1,plot.args = NULL,
  ...
)
```
animate\_data(dsd, horizon = 100, n = 1000, wait = 0.1, plot.args = NULL,  $\dots$ )

#### Arguments

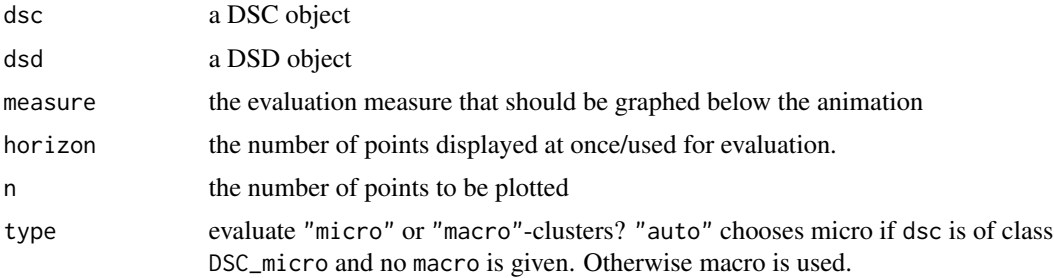

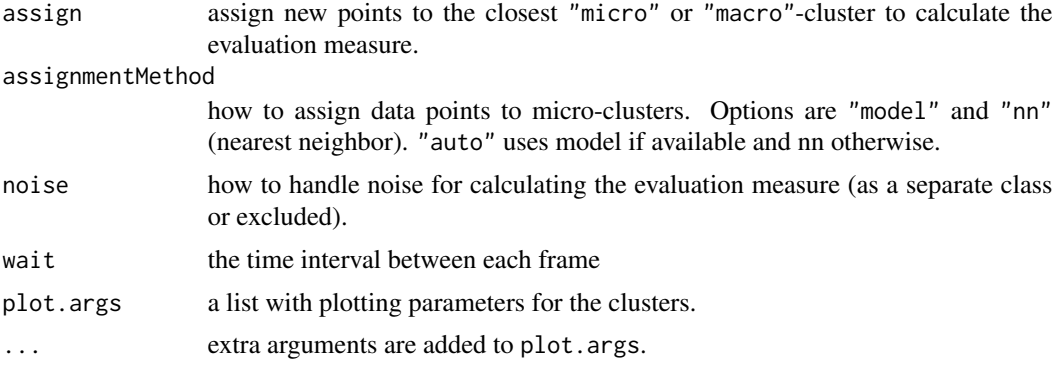

#### Details

Animations are recorded using the library animation and can be replayed (which gives a smoother experience since the is no more computation done) and saved in various formats (see Examples section below).

# Author(s)

Michael Hahsler

#### See Also

[evaluate\\_cluster](#page-59-1) for stream evaluation without animation. See [ani.replay](#page-0-0) for replaying and saving animations.

#### Examples

```
## Not run:
stream <- DSD_Benchmark(1)
animate_data(stream, horizon=100, n=5000, xlim=c(0,1), ylim=c(0,1))
### animations can be replayed with the animation package
library(animation)
animation::ani.options(interval=.1) ## change speed
ani.replay()
### animations can also be saved as HTML, animated gifs, etc.
saveHTML(ani.replay())
### animate the clustering process with evaluation
### Note: we choose to exclude noise points from the evaluation
### measure calculation, even if the algorithm would assign
### them to a cluster.
reset_stream(stream)
dbstream <- DSC_DBSTREAM(r=.04, lambda=.1, gaptime=100, Cm=3,
 shared_density=TRUE, alpha=.2)
animate_cluster(dbstream, stream, horizon=100, n=5000,
```

```
measure="crand", type="macro", assign="micro", noise = "exclude",
 plot.argv = list(xlim=c(0,1), ylim=c(0,1), shared = TRUE)## End(Not run)
```
DefaultEvalCallback-class

*Default Class for Evaluation Callbacks*

#### Description

The default callback class for the *stream* package. Implicitly instantiated for each [evaluate](#page-59-2) call.

### Usage

DefaultEvalCallback()

#### Author(s)

Dalibor Krleža

<span id="page-4-1"></span>DSC *Data Stream Clusterer Base Classes*

#### Description

Abstract base classes for all DSC (Data Stream Clusterer) and DSC\_R classes. Concrete implementations are functions starting with DSC\_ (R Studio use auto-completion with Tab to select one).

#### Usage

```
DSC(\ldots)get_centers(x, type = c("auto", "micro", "macro"), ...)
get\_weights(x, type = c("auto", "micro", "macro"), scale = NULL, ...)get_copy(x)
get_microclusters(x, ...)
get_macroclusters(x, ...)
get_microweights(x, ...)
get_macroweights(x, ...)
nclusters(x, type = c("auto", "micro", "macro"), ...)
```
#### Arguments

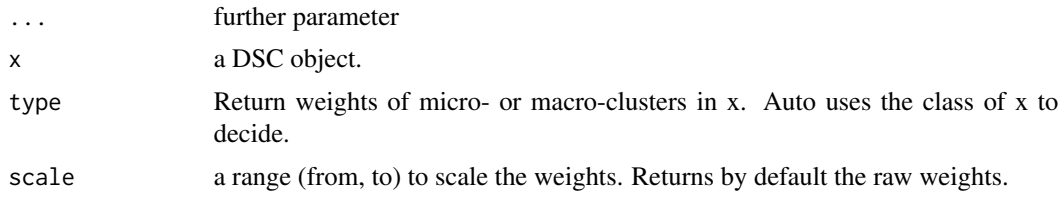

#### Details

The DSC} and DSC\_Rclasses cannot be instantiated (callingDSC()orDSC\_R()' produces only a message listing the available implementations), but they serve as a base class from which other DSC classes inherit.

Class DSC provides several generic functions that can operate on all DSC subclasses. See Functions section below. Additional, separately documented functions are:

- [update](#page-77-1) Add new data points from a stream to a clustering.
- [plot](#page-72-1) function is also provides for DSC.
- get assignment Find out what cluster new data points would be assigned to.

get\_centers and get\_weights are typically overwritten by subclasses of DSC. DSC\_R provides these functions for R-based DSC implementations.

Since DSC objects often contain external pointers, regular saving and reading operations will fail. Use [saveDSC](#page-78-1) and [readDSC](#page-78-2) which will serialize the objects first appropriately.

#### Functions

- get\_centers: Gets the cluster centers (micro- or macro-clusters) from a DSC object.
- get\_weights: Get the weights of the clusters in the DSC (returns 1s if not implemented by the clusterer)
- get\_copy: Create a Deep Copy of a DSC Object that contain reference classes (e.g., Java data structures for MOA).
- get\_microclusters: Get micro-clusters if the object is a DSC\_Micro.
- get\_macroclusters: Get micro-clusters if the the object is a DSC\_Macro.
- get\_microweights: Get micro-cluster weights if the object is a DSC\_Micro.
- get\_macroweights: Get macro-cluster weights if the object is a DSC\_Macro.
- nclusters: Returns the number of micro-clusters from the DSC object.

#### Author(s)

Michael Hahsler

#### See Also

[DSC\\_Micro,](#page-24-1) [DSC\\_Macro,](#page-23-1) [animate\\_cluster,](#page-2-1) [update,](#page-77-1) [evaluate,](#page-59-2) [get\\_assignment,](#page-65-1) [microToMacro,](#page-71-1) [plot,](#page-72-1) [prune\\_clusters,](#page-74-1) [recluster,](#page-75-1) [readDSC,](#page-78-2) [saveDSC](#page-78-1)

# <span id="page-6-0"></span>DSClassify 7

# Examples

```
DSC()
stream <- DSD_Gaussians(k=3, d=2)
dstream <- DSC_DStream(gridsize=.1)
update(dstream, stream, 500)
dstream
# get micro-cluster centers
get_centers(dstream)
# get the number of clusters
nclusters(dstream)
# get the micro-cluster weights
get_weights(dstream)
# D-Stream also has macro-clusters
get_weights(dstream, type="macro")
```
DSClassify *Abstract Class for Data Stream Classifiers*

# Description

Abstract class for data stream classifiers. Currently, stream does not implement classification algorithms.

# Usage

DSClassify(...)

# Arguments

... Further arguments.

#### Author(s)

Michael Hahsler

#### See Also

[DST](#page-57-1)

#### Examples

DSClassify()

<span id="page-7-0"></span>

#### Description

Micro Clusterer. BICO maintains a tree which is inspired by the clustering tree of BIRCH, a SIG-MOD Test of Time award-winning clustering algorithm. Each node in the tree represents a subset of these points. Instead of storing all points as individual objects, only the number of points, the sum and the squared sum of the subset's points are stored as key features of each subset. Points are inserted into exactly one node.

#### Usage

 $DSC_BICO(k = 5, space = 10, p = 10, iterations = 10)$ 

#### Arguments

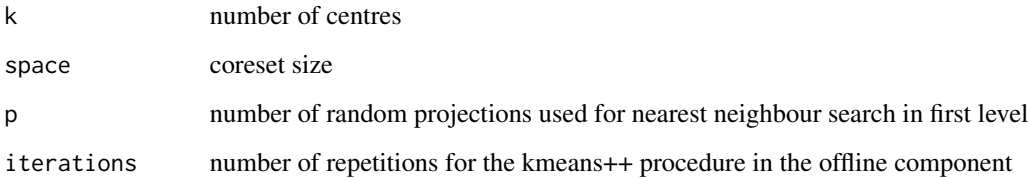

# Details

In this implementation, the nearest neighbour search on the first level of the tree ist sped up by projecting all points to random 1-d subspaces. The first estimation of the optimal clustering cost is computed in a buffer phase at the beginning of the algorithm. This implementation interfaces the original C++ implementation available here: [http://ls2-www.cs.tu-dortmund.de/grav/](http://ls2-www.cs.tu-dortmund.de/grav/de/bico) [de/bico](http://ls2-www.cs.tu-dortmund.de/grav/de/bico). For micro-clustering, the algorithm computes the coreset of the stream. Reclustering is performed by using the kmeans++ algorithm on the coreset.

# Author(s)

R-Interface: Matthias Carnein (<Matthias.Carnein@uni-muenster.de>), Dennis Assenmacher. C-Implementation: Hendrik Fichtenberger, Marc Gille, Melanie Schmidt, Chris Schwiegelshohn, Christian Sohler.

## References

Hendrik Fichtenberger, Marc Gille, Melanie Schmidt, Chris Schwiegelshohn, Christian Sohler: BICO: BIRCH Meets Coresets for k-Means Clustering. *ESA 2013:* 481-492.

# <span id="page-8-0"></span>DSC\_BIRCH 9

# Examples

```
stream <- DSD_Gaussians(k = 3, d = 2)
BICO \leq DSC_BICO(k = 3, p = 10, space = 100, iterations = 10)
update(BICO, stream, n = 500)
plot(BICO,stream, type = "both")
```
DSC\_BIRCH *Balanced Iterative Reducing Clustering using Hierarchies*

# Description

Micro Clusterer. BIRCH builds a balanced tree of Clustering Features (CFs) to summarize the stream.

# Usage

DSC\_BIRCH(threshold, branching, maxLeaf, maxMem = 0, outlierThreshold = 0.25)

#### Arguments

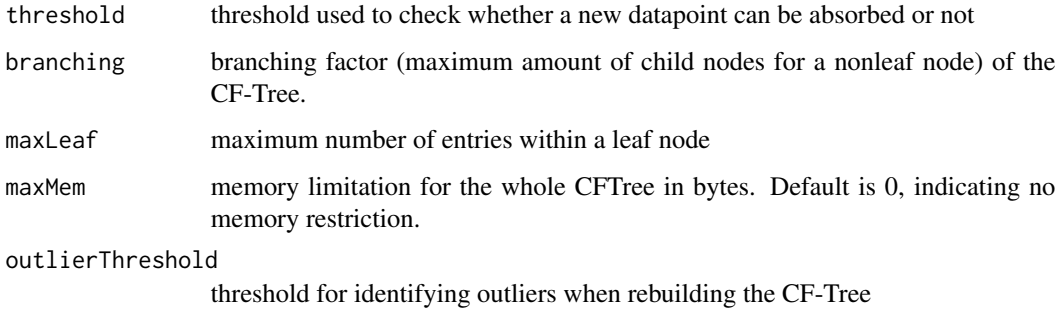

### Details

A CF in the calanced tree is a tuple (n, LS, SS) which represents a cluster by storing the number of elements (n), their linear sum (LS) and their squared sum (SS). Each new observation descends the tree by following its closest CF until a leaf node is reached. It is either merged into its closest leaf-CF or inserted as a new one. All leaf-CFs form the micro-clusters. Rebuilding the tree is realized by inserting all leaf-CF nodes into a new tree structure with an increased threshold.

#### Author(s)

Dennis Assenmacher (<Dennis.Assenmacher@uni-muenster.de>), Matthias Carnein (<Matthias.Carnein@uni-muenster.de>)

#### <span id="page-9-0"></span>References

Zhang T, Ramakrishnan R and Livny M (1996), "BIRCH: An Efficient Data Clustering Method for Very Large Databases", *In Proceedings of the 1996 ACM SIGMOD International Conference on Management of Data.* Montreal, Quebec, Canada , pp. 103-114. ACM.

Zhang T, Ramakrishnan R and Livny M (1997), "BIRCH: A new data clustering algorithm and its applications", *Data Mining and Knowledge Discovery.* Vol. 1(2), pp. 141-182.

# Examples

```
stream \leq DSD_Gaussians(k = 3, d = 2)
BIRCH \leq DSC_BIRCH(threshold = .1, branching = 8, maxLeaf = 20)
update(BIRCH, stream, n = 500)
plot(BIRCH,stream)
```
#### DSC\_DBSCAN *DBSCAN Macro-clusterer*

#### Description

Macro Clusterer. Implements the DBSCAN algorithm for reclustering micro-clusterings.

#### Usage

```
DSC_DBSCAN(eps, MinPts = 5, weighted = TRUE, description = NULL)
```
#### Arguments

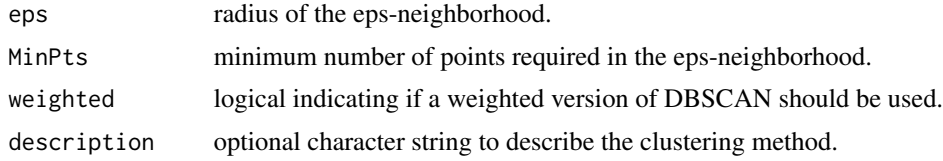

#### Details

DBSCAN is a weighted extended version of the implementation in fpc where each micro-cluster center considered a pseudo point. For weighting we use in the MinPts comparison the sum of weights of the micro-cluster instead of the number.

DBSCAN first finds core points based on the number of other points in its eps-neighborhood. Then core points are joined into clusters using reachability (overlapping eps-neighborhoods).

Note that this clustering cannot be updated iteratively and every time it is used for (re)clustering, the old clustering is deleted.

# <span id="page-10-0"></span>DSC\_DBSTREAM 11

# Value

An object of class DSC\_DBSCAN (a subclass of DSC, DSC\_R, DSC\_Macro).

#### Author(s)

Michael Hahsler

### References

Martin Ester, Hans-Peter Kriegel, Joerg Sander, Xiaowei Xu (1996). A density-based algorithm for discovering clusters in large spatial databases with noise. In Evangelos Simoudis, Jiawei Han, Usama M. Fayyad. *Proceedings of the Second International Conference on Knowledge Discovery and Data Mining (KDD-96).* AAAI Press. pp. 226-231.

# See Also

[DSC](#page-4-1), [DSC\\_Macro](#page-23-1)

#### Examples

```
# 3 clusters with 5% noise
stream <- DSD_Gaussians(k=3, d=2, noise=0.05)
# Use DBSCAN to recluster micro clusters (a sample)
sample <- DSC_Sample(k=101)
update(sample, stream, 500)
dbscan <- DSC_DBSCAN(eps = .05)
recluster(dbscan, sample)
plot(dbscan, stream, type="both")
# For comparison we can cluster some data with DBSCAN directly
# Note: DBSCAN is not suitable for data streams since it passes over the data
# several times.
dbscan <- DSC_DBSCAN(eps = .05)
update(dbscan, stream, 500)
plot(dbscan, stream)
```
DSC\_DBSTREAM *DBSTREAM clustering algorithm*

#### Description

Micro Clusterer with reclustering. Implements a simple density-based stream clustering algorithm that assigns data points to micro-clusters with a given radius and implements shared-density-based reclustering.

# Usage

```
DSC_DBSTREAM(
  r,
  lambda = 0.001,
  gaptime = 1000L,
 Cm = 3,
 metric = "Euclidean",
  shared_density = FALSE,
  alpha = 0.1,
 k = 0,minweight = 0)
get_shared_density(x, use_alpha = TRUE)
change_alpha(x, alpha)
get_cluster_assignments(x)
```
# Arguments

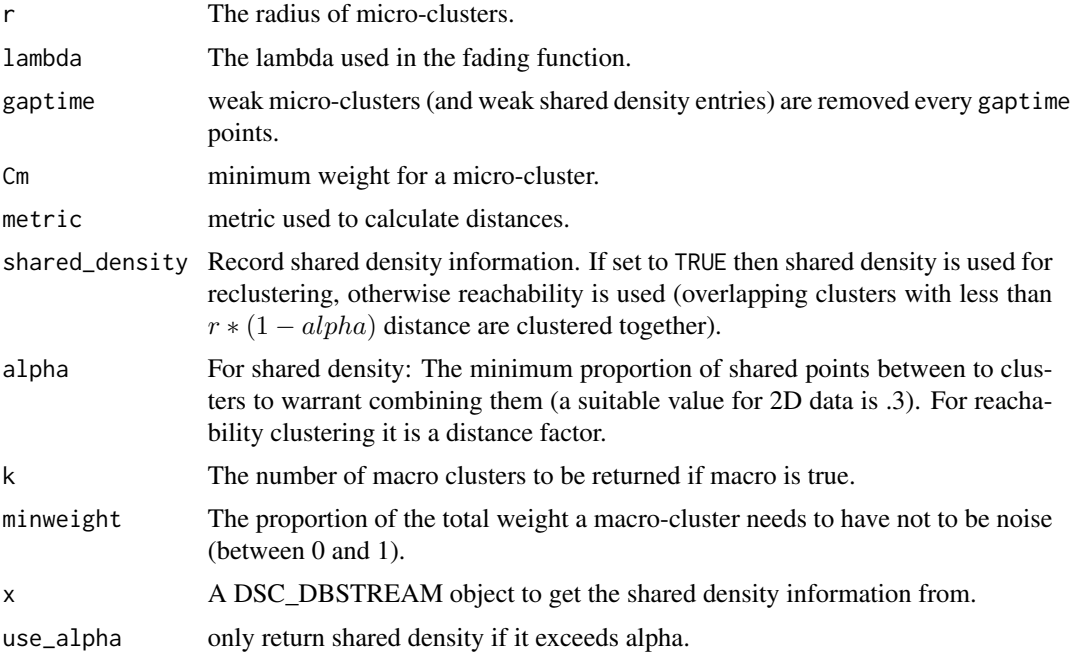

# Details

The DBSTREAM algorithm checks for each new data point in the incoming stream, if it is below the threshold value of dissimilarity value of any existing micro-clusters, and if so, merges the point with the micro-cluster. Otherwise, a new micro-cluster is created to accommodate the new data point.

Although DSC\_DBSTREAM is a micro clustering algorithm, macro clusters and weights are available.

get\_cluster\_assignments() can be used to extract the MC assignment for each data point clustered during the last update operation (note: update needs to be called with assignments = TRUE and the block size needs to be large enough). The function returns the MC index (in the current set of MCs obtained with, e.g., get\_centers()) and as an attribute the permanent MC ids.

plot() for DSC\_DBSTREAM has two extra logical parameters called assignment and shared\_density which show the assignment area and the shared density graph, respectively.

#### Value

An object of class DSC\_DBSTREAM (subclass of DSC, DSC\_R, DSC\_Micro).

#### Author(s)

Michael Hahsler and Matthew Bolanos

#### References

Michael Hahsler and Matthew Bolanos. Clustering data streams based on shared density between micro-clusters. *IEEE Transactions on Knowledge and Data Engineering,* 28(6):1449–1461, June 2016

### See Also

[DSC](#page-4-1), [DSC\\_Micro](#page-24-1)

#### Examples

```
set.seed(0)
stream \leq DSD_Gaussians(k = 3, noise = 0.05)
# create clusterer with r = 0.05dbstream <- DSC_DBSTREAM(r = .05)
update(dbstream, stream, 1000)
dbstream
# check micro-clusters
nclusters(dbstream)
head(get_centers(dbstream))
plot(dbstream, stream)
# plot macro-clusters
plot(dbstream, stream, type = "both")
# plot micro-clusters with assignment area
plot(dbstream, stream, type = "both", assignment = TRUE)
```
# DBSTREAM with shared density

```
dbstream \leq DSC_DBSTREAM(r = .05, shared_density = TRUE, Cm=5)
update(dbstream, stream, 1000)
dbstream
plot(dbstream, stream, type = "both")
# plot the shared density graph (several options)
plot(dbstream, stream, type = "both", shared_density = TRUE)
plot(dbstream, stream, type = "micro", shared_density = TRUE)
plot(dbstream, stream, type = "micro", shared_density = TRUE, assignment = TRUE)
plot(dbstream, stream, type = "none", shared_density = TRUE, assignment = TRUE)
# see how micro and macro-clusters relate
# each microcluster has an entry with the macro-cluster id
# Note: unassigned micro-clusters (noise) have an NA
microToMacro(dbstream)
# do some evaluation
evaluate(dbstream, stream, measure="purity")
evaluate(dbstream, stream, measure="cRand", type="macro")
# use DBSTREAM for conventional clustering (with assignments = TRUE so we can
# later retrieve the cluster assignments for each point)
data("iris")
dbstream <- DSC_DBSTREAM(r = 1)
update(dbstream, iris[,-5], assignments = TRUE)
dbstream
cl <- get_cluster_assignments(dbstream)
cl
# micro-clusters
plot(iris[, -5], col = cl, pch = cl)# macro-clusters
plot(iris[,-5], col = microToMacro(dbstream, cl))
```
DSC\_DStream *D-Stream Data Stream Clustering Algorithm*

#### **Description**

Micro Clusterer with reclustering. Implements the grid-based D-Stream data stream clustering algorithm.

#### Usage

```
DSC_DStream(
  gridsize,
  lambda = 0.001,gaptime = 1000L,
```
<span id="page-13-0"></span>

```
\text{cm} = 3,
  Cl = 0.8,
  attraction = FALSE,
  epsilon = 0.3,
  Cm2 = Cm,
  k = NULL,N = 0\mathcal{L}
```
get\_attraction(x, relative = FALSE, grid\_type = "dense", dist = FALSE)

# Arguments

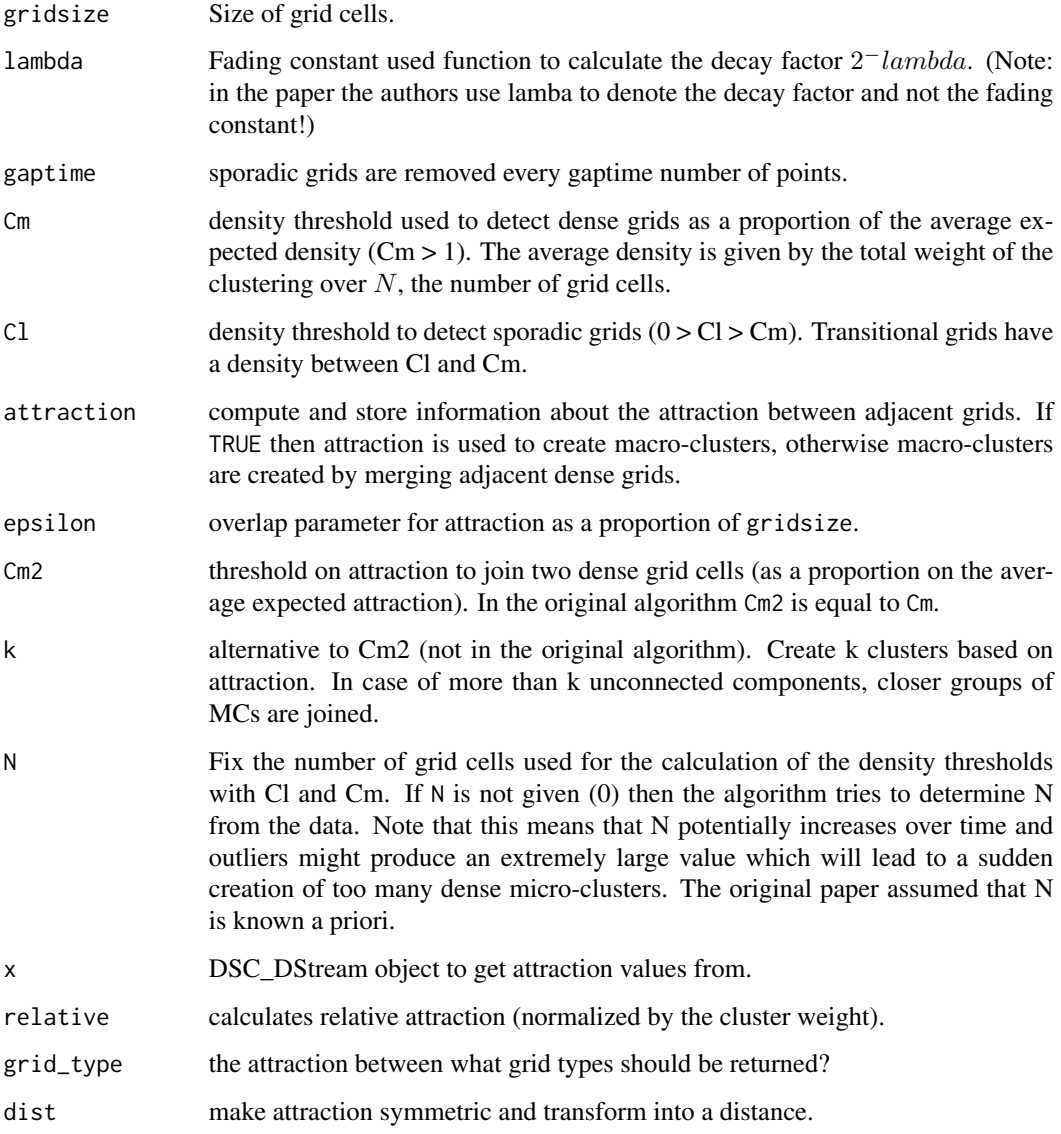

# Details

D-Stream creates an equally spaced grid and estimates the density in each grid cell using the count of points falling in the cells. Grid cells are classified based on density into dense, transitional and sporadic cells. The density is faded after every new point by a factor of  $2^{-lambda}$ . Every gaptime number of points sporadic grid cells are removed.

For reclustering D-Stream (2007 version) merges adjacent dense grids to form macro-clusters and then assigns adjacent transitional grids to macro-clusters. This behavior is implemented as attraction=FALSE.

The 2009 version of the algorithm adds the concept of attraction between grids cells. If attraction=TRUE is used then the algorithm produces macro-clusters based on attraction between dense adjacent grids (uses Cm2 which in the original algorithm is equal to Cm).

For many functions (e.g., get\_centers(), plot()), D-Stream adds a parameter grid\_type with possible values of "dense", "transitional", "sparse", "all" and "used". This only returns the selected type of grid cells. "used" includes dense and adjacent transitional cells which are used in D-Stream for reclustering.

For plot D-Stream also provides extra parameters "grid" and "grid\_type" to show micro-clusters as grid cells (density represented by gray values).

Note that DSC\_DStream can at this point not be saved to disk using save() or saveRDS(). This functionality will be added later!

#### Value

An object of class DSC\_DStream (subclass of DSC, DSC\_R, DSC\_Micro).

#### Author(s)

Michael Hahsler

#### References

Yixin Chen and Li Tu. 2007. Density-based clustering for real-time stream data. In *Proceedings of the 13th ACM SIGKDD International Conference on Knowledge Discovery and Data Mining (KDD '07).* ACM, New York, NY, USA, 133-142.

Li Tu and Yixin Chen. 2009. Stream data clustering based on grid density and attraction. *ACM Transactions on Knowledge Discovery from Data,* 3(3), Article 12 (July 2009), 27 pages.

#### See Also

[DSC](#page-4-1), [DSC\\_Micro](#page-24-1)

#### Examples

```
stream <- DSD_BarsAndGaussians(noise=.05)
plot(stream)
# we set Cm=.8 to pick up the lower density clusters
```

```
dstream1 <- DSC_DStream(gridsize=1, Cm=1.5)
update(dstream1, stream, 1000)
```
#### <span id="page-16-0"></span> $DSC\_EA$  17

```
dstream1
```

```
# micro-clusters (these are "used" grid cells)
nclusters(dstream1)
head(get_centers(dstream1))
# plot (DStream provides additional grid visualization)
plot(dstream1, stream)
plot(dstream1, stream, grid=TRUE)
# look only at dense grids
nclusters(dstream1, grid_type="dense")
plot(dstream1, stream, grid=TRUE, grid_type="dense")
# look at transitional and sparse cells
plot(dstream1, stream, grid=TRUE, grid_type="transitional")
plot(dstream1, stream, grid=TRUE, grid_type="sparse")
### Macro-clusters
# standard D-Stream uses reachability
nclusters(dstream1, type="macro")
get_centers(dstream1, type="macro")
plot(dstream1, stream, type="both", grid=TRUE)
evaluate(dstream1, stream, measure="crand", type="macro")
# use attraction for reclustering
dstream2 <- DSC_DStream(gridsize=1, attraction=TRUE, Cm=1.5)
update(dstream2, stream, 1000)
dstream2
```

```
plot(dstream2, stream, type="both", grid=TRUE)
evaluate(dstream2, stream, measure="crand", type="macro")
```
DSC\_EA *Reclustering using an Evolutionary Algorithm*

#### Description

Macro Clusterer.

#### Usage

```
DSC_EA(
  k,
  generations = 2000,
  crossoverRate = 0.8,
 mutationRate = 0.001,
  populationSize = 100
)
```
#### Arguments

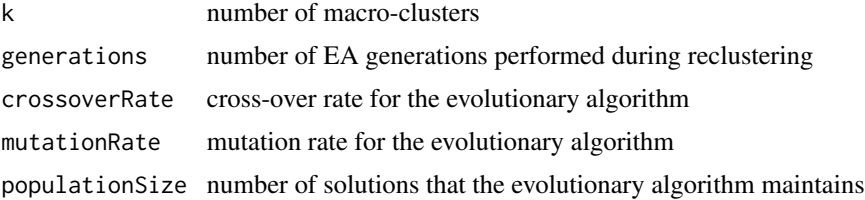

#### Details

Reclustering using an evolutionary algorithm. This approach was designed for evoStream but can also be used for other micro-clustering algorithms.

The evolutionary algorithm uses existing clustering solutions and creates small variations of them by combining and randomly modfiying them. The modified solutions can yield better partitions and thus can improve the clustering over time. The evolutionary algorithm is incremental, which allows to improve existing macro-clusters instead of recomputing them every time.

# Author(s)

Matthias Carnein <Matthias.Carnein@uni-muenster.de>

# References

Carnein M. and Trautmann H. (2018), "evoStream - Evolutionary Stream Clustering Utilizing Idle Times", Big Data Research.

# Examples

```
stream \leq DSD_Memory(DSD_Gaussians(k = 3, d = 2), 1000)
## online algorithm
dbstream <- DSC_DBSTREAM(r=0.1)
## offline algorithm (note: we use a small number of generations
## to make this run faster.)
EA <- DSC_EA(k=3, generations=100)
## create pipeline and insert observations
two <- DSC_TwoStage(dbstream, EA)
update(two, stream, n=1000)
## plot resut
reset_stream(stream)
plot(two, stream, type="both")
## if we have time, evaluate additional generations. This can be
## called at any time, also between observations.
two$macro_dsc$RObj$recluster(100)
```
# <span id="page-18-0"></span>DSC\_evoStream 19

```
## plot improved result
reset_stream(stream)
plot(two, stream, type="both")
## alternatively: do not create twostage but apply directly
reset_stream(stream)
update(dbstream, stream, n = 1000)
recluster(EA, dbstream)
reset_stream(stream)
plot(EA, stream)
```
DSC\_evoStream *evoStream - Evolutionary Stream Clustering*

# Description

Micro Clusterer with reclustering. Stream clustering algorithm based on evolutionary optimization.

# Usage

```
DSC_evoStream(
  r,
  lambda = 0.001,
  tgap = 100,
 k = 2,
 crossoverRate = 0.8,
  mutationRate = 0.001,
 populationSize = 100,
  initializeAfter = 2 * k,
  incrementalGenerations = 1,
  reclusterGenerations = 1000
)
```
# Arguments

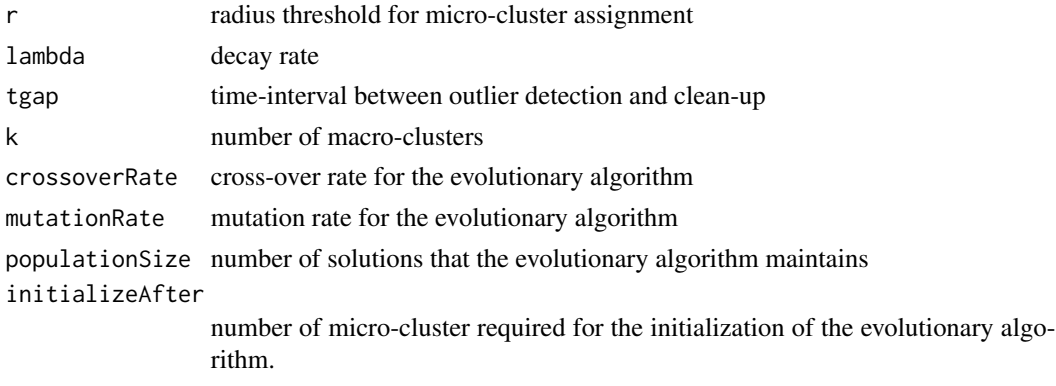

incrementalGenerations

number of EA generations performed after each observation

reclusterGenerations

number of EA generations performed during reclustering

#### Details

The online component uses a simplified version of DBSTREAM to generate micro-clusters. The micro-clusters are then incrementally reclustered using an evloutionary algorithm. Evolutionary algorithms create slight variations by combining and randomly modifying existing solutions. By iteratively selecting better solutions, an evolutionary pressure is created which improves the clustering over time. Since the evolutionary algorithm is incremental, it is possible to apply it between observations, e.g. in the idle time of the stream. Whenever there is idle time, we can call the recluster function of the reference class to improve the macro-clusters (see example). The evolutionary algorithm can also be applied as a traditional reclustering step, or a combination of both. In addition, this implementation also allows to evaluate a fixed number of generations after each observation.

#### Author(s)

Matthias Carnein <Matthias.Carnein@uni-muenster.de>

# References

Carnein M. and Trautmann H. (2018), "evoStream - Evolutionary Stream Clustering Utilizing Idle Times", Big Data Research.

# Examples

```
stream \leq DSD_Memory(DSD_Gaussians(k = 3, d = 2), 500)
## init evoStream
evoStream <- DSC_evoStream(r = 0.05, k = 3,
 incrementalGenerations = 1, reclusterGenerations = 500)
## insert observations
update(evoStream, stream, n = 500)
## micro clusters
get_centers(evoStream, type = "micro")
## micro weights
get_weights(evoStream, type = "micro")
## macro clusters
get_centers(evoStream, type = "macro")
## macro weights
get_weights(evoStream, type = "macro")
```
# <span id="page-20-0"></span>DSC\_Hierarchical 21

```
## plot result
reset_stream(stream)
plot(evoStream, stream, type = "both")
## if we have time, evaluate additional generations.
## This can be called at any time, also between observations.
## by default, 1 generation is evaluated after each observation and
## 1000 generations during reclustering but we set it here to 500
evoStream$RObj$recluster(500)
## plot improved result
reset_stream(stream)
plot(evoStream, stream, type = "both")
## get assignment of micro to macro clusters
```

```
microToMacro(evoStream)
```
DSC\_Hierarchical *Hierarchical Micro-Cluster Reclusterer*

#### Description

Macro Clusterer. Implementation of hierarchical clustering to recluster a set of micro-clusters.

#### Usage

```
DSC_Hierarchical(
 k = NULL,h = NULL,method = "complete",
 min_weight = NULL,
 description = NULL
)
```
#### Arguments

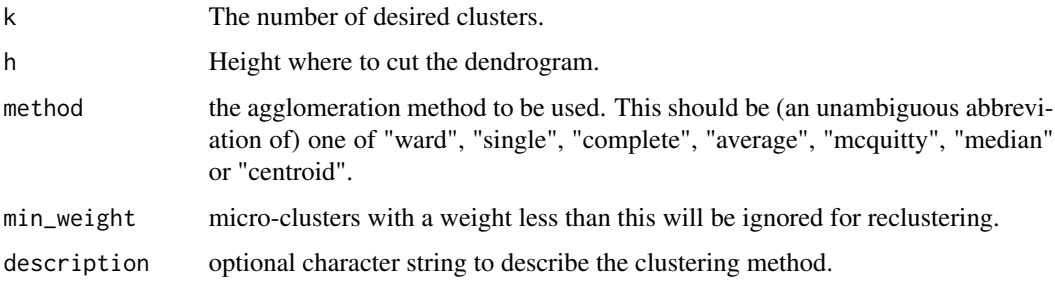

# Details

Please refer to hclust for more details on the behavior of the algorithm.

Note that this clustering cannot be updated iteratively and every time it is used for (re)clustering, the old clustering is deleted.

#### Value

A list of class DSC, DSC\_R, DSC\_Macro, and DSC\_Hierarchical. The list contains the following items:

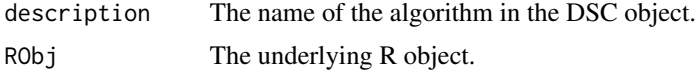

#### Author(s)

Michael Hahsler

#### See Also

[DSC](#page-4-1), [DSC\\_Macro](#page-23-1)

# Examples

```
# Cassini dataset
stream <- DSD_mlbenchGenerator("cassini")
# Use hierarchical clustering to recluster micro-clusters
dbstream <- DSC_DBSTREAM(r = .05)
update(dbstream, stream, 500)
# reclustering using single-link and specifying k
hc \leq DSC_Hierarchical(k = 3, method = "single")
recluster(hc, dbstream)
hc
plot(hc, stream, type = "both")
# reclustering by specifying height
hc \leq DSC_Hierarchical(h = .2, method = "single")
recluster(hc, dbstream)
hc
plot(hc, stream, type = "both")
# For comparison we use hierarchical clustering directly on the data
# Note: hierarchical clustering is not a data stream clustering algorithm!
hc \leq DSC_Hierarchical(k = 3, method = "single")
update(hc, stream, 500)
```
plot(hc, stream)

# <span id="page-22-0"></span>Description

Macro Clusterer. Class implements the k-means algorithm for reclustering a set of micro-clusters.

# Usage

```
DSC_Kmeans(
  k,
  weighted = TRUE,
  iter.max = 10,nstart = 1,
  algorithm = c("Hartigan-Wong", "Lloyd", "Forgy", "MacQueen"),
 min_weight = NULL,
  description = NULL
)
```
# Arguments

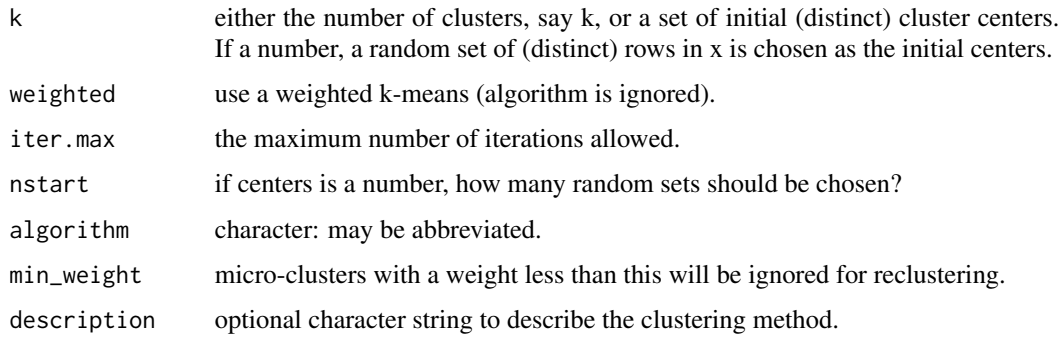

#### Details

Please refer to function kmeans in stats for more details on the algorithm.

Note that this clustering cannot be updated iteratively and every time it is used for (re)clustering, the old clustering is deleted.

#### Value

An object of class DSC\_Kmeans (subclass of DSC, DSC\_R, DSC\_Macro)

#### Author(s)

Michael Hahsler

# See Also

[DSC](#page-4-1), [DSC\\_Macro](#page-23-1)

# Examples

```
stream <- DSD_Gaussians(k=3, noise=0)
# create micro-clusters via sampling
sample <- DSC_Sample(k=20)
update(sample, stream, 500)
sample
# recluster micro-clusters
kmeans <- DSC_Kmeans(k=3)
recluster(kmeans, sample)
plot(kmeans, stream, type="both")
# For comparison we use k-means directly to cluster data
# Note: k-means is not a data stream clustering algorithm
kmeans <- DSC_Kmeans(k=3)
update(kmeans, stream, 500)
plot(kmeans, stream)
```
<span id="page-23-1"></span>DSC\_Macro *Abstract Class for Macro Clusterers*

# Description

Abstract class for all DSC Macro Clusterers. DSC\_Macro cannot be instantiated.

#### Usage

DSC\_Macro(...)

#### Arguments

... further arguments.

# Details

DSC\_Macro provide [microToMacro](#page-71-1) that returns the assignment of Micro-cluster IDs to Macrocluster IDs.

#### Author(s)

Michael Hahsler

<span id="page-23-0"></span>

# <span id="page-24-0"></span>DSC\_Micro 25

# See Also

**[DSC](#page-4-1)** 

# <span id="page-24-1"></span>DSC\_Micro *Abstract Class for Micro Clusterers*

# Description

Abstract class for all DSC Micro Clusterers.

# Usage

DSC\_Micro(...)

# Arguments

... further arguments.

# Details

DSC\_Micro cannot be instantiated.

#### Author(s)

Michael Hahsler

#### See Also

**[DSC](#page-4-1)** 

DSC\_Reachability *Reachability Micro-Cluster Reclusterer*

# Description

Macro Clusterer. Implementation of reachability clustering (based on DBSCAN's concept of reachability) to recluster a set of micro-clusters.

# Usage

DSC\_Reachability(epsilon, min\_weight = NULL, description = NULL)

# Arguments

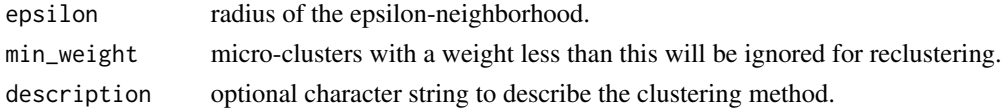

#### Details

Two micro-clusters are directly reachable if they are within each other's epsilon-neighborhood (i.e., the distance between the centers is less then epsilon). Two micro-clusters are reachable if they are connected by a chain of pairwise directly reachable micro-clusters. All mutually reachable microclusters are put in the same cluster.

Reachability uses internally DSC\_Hierarchical with single link.

Note that this clustering cannot be updated iteratively and every time it is used for (re)clustering, the old clustering is deleted.

# Value

An object of class DSC\_Reachability. The object contains the following items:

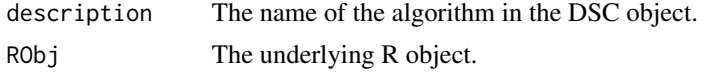

# Author(s)

Michael Hahsler

# References

Martin Ester, Hans-Peter Kriegel, Joerg Sander, Xiaowei Xu (1996). A density-based algorithm for discovering clusters in large spatial databases with noise. In Evangelos Simoudis, Jiawei Han, Usama M. Fayyad. *Proceedings of the Second International Conference on Knowledge Discovery and Data Mining (KDD-96).* AAAI Press. pp. 226-231.

# See Also

[DSC](#page-4-1), [DSC\\_Macro](#page-23-1)

# Examples

```
stream <- DSD_mlbenchGenerator("cassini")
```

```
# Recluster micro-clusters from DSC_Sample with reachability
sample <- DSC_Sample(k = 200)
update(sample, stream, 1000)
```

```
reach <- DSC_Reachability(epsilon=0.3)
recluster(reach, sample)
```
plot(reach, stream, type="both")

```
# For comparison we using reachability clustering directly on data points
# Note: reachability is not a data stream clustering algorithm taking O(n^2)
# time and space.
reach <- DSC_Reachability(epsilon=0.2)
update(reach, stream, 500)
```
# <span id="page-26-0"></span>DSC\_Sample 27

reach plot(reach, stream)

#### DSC\_Sample *Extract a Fixed-size Sample from a Data Stream*

# Description

Micro Clusterer. Extracts a sample form a data stream using Reservoir Sampling (DSO\_Sample). The sample is stored as a set of micro-clusters to be compatible with other data DSC stream clustering algorithms.

#### Usage

 $DSC\_Sample(k = 100, biased = FALSE)$ 

#### Arguments

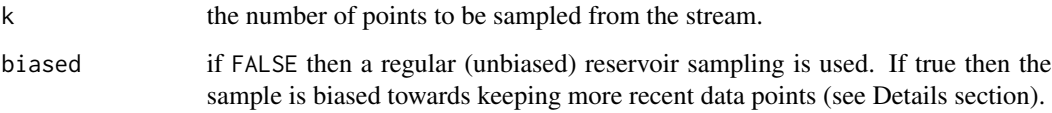

#### Details

If biased=FALSE then the reservoir sampling algorithm by McLeod and Bellhouse (1983) is used. This sampling makes sure that each data point has the same chance to be sampled. All sampled points will have a weight of 1. Note that this might not be ideal for an evolving stream since very old data points have the same chance to be in the sample as newer points.

If bias=TRUE then sampling prefers newer points using the modified reservoir sampling algorithm 2.1 by Aggarwal (2006). New points are always added. They replace a random point in thre reservoir with a probability of reservoir size over k. This an exponential bias function of  $2^{-lambda}$ with  $lambda = 1/k$ .

#### Value

An object of class DSC\_Sample (subclass of DSC, DSC\_R, DSC\_Micro).

#### Author(s)

Michael Hahsler

#### <span id="page-27-0"></span>References

Vitter, J. S. (1985): Random sampling with a reservoir. *ACM Transactions on Mathematical Software,* 11(1), 37-57.

McLeod, A.I., Bellhouse, D.R. (1983): A Convenient Algorithm for Drawing a Simple Random Sample. *Applied Statistics,* 32(2), 182-184.

Aggarwal C. (2006) On Biased Reservoir Sampling in the Presence of Stream Evolution. *International Conference on Very Large Databases (VLDB'06).* 607-618.

#### See Also

[DSC](#page-4-1), [DSC\\_Micro](#page-24-1)

#### Examples

```
stream <- DSD_Gaussians(k=3, noise=0.05)
sample <- DSC_Sample(k=20)
update(sample, stream, 500)
sample
# plot micro-clusters
plot(sample, stream)
# reclustering
kmeans <- DSC_Kmeans(3)
recluster(kmeans, sample)
plot(kmeans, stream, type="both")
# sample from an evolving stream
stream <- DSD_Benchmark(1)
sample <- DSC_Sample(k=20)
update(sample, stream, 1000)
plot(sample, stream)
# Note: the clusters move from left to right and the sample keeps many
# outdated points
# use a biased sample to keep more recent data points
stream <- DSD_Benchmark(1)
sample <- DSC_Sample(k=20, biased=TRUE)
update(sample, stream, 1000)
plot(sample, stream)
```
# DSC\_Static 29

#### Description

This representation cannot perform clustering anymore, but it also does not need the supporting data structures. It only stores the cluster centers and weights.

#### Usage

```
DSC_Static(
  x,
  type = c("auto", "micro", "macro"),
 k_largest = NULL,
 min_weight = NULL
\lambda
```
#### Arguments

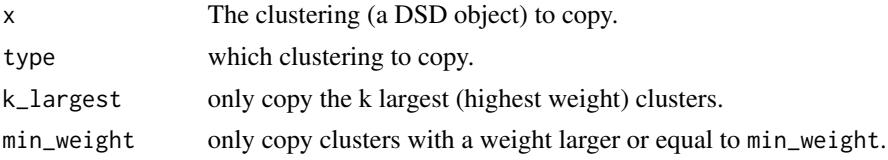

#### Value

An object of class DSC\_Static (sub class of DSC, DSC\_R). The list also contains either DSC\_Micro or DSC\_Macro depending on what type of clustering was copied.

# Author(s)

Michael Hahsler

# See Also

[DSC](#page-4-1), [DSC\\_Micro](#page-24-1), [DSC\\_Macro](#page-23-1)

# Examples

```
stream <- DSD_Gaussians(k=3, noise=0.05)
```
dstream <- DSC\_DStream(gridsize=0.05) update(dstream, stream, 500) dstream plot(dstream, stream)

# create a static copy of the clustering static <- DSC\_Static(dstream) static plot(static, stream)

```
# copy only the 5 largest clusters
static2 <- DSC_Static(dstream, k_largest=5)
```

```
static2
plot(static2, stream)
# copy all clusters with a weight of at least .3
static3 <- DSC_Static(dstream, min_weight=.3)
static3
plot(static3, stream)
```
#### DSC\_TwoStage *TwoStage Clustering Process*

# Description

Combines a micro and a macro clustering algorithm into a single process.

#### Usage

```
DSC_TwoStage(micro, macro)
```
#### Arguments

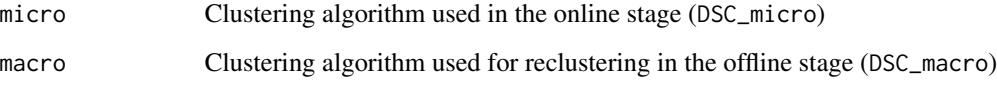

# Details

update() runs the micro-clustering stage and only when macro cluster centers/weights are requested, then the offline stage reclustering is automatically performed.

# Value

An object of class DSC\_TwoStage (subclass of DSC, DSC\_Macro).

#### Author(s)

Michael Hahsler

# See Also

[DSC](#page-4-1), [DSC\\_Macro](#page-23-1)

<span id="page-29-0"></span>

# <span id="page-30-0"></span>DSC\_Window 31

# Examples

```
stream <- DSD_Gaussians(k=3)
# Create a clustering process that uses a window for the online stage and
# k-means for the offline stage (reclustering)
win_km <- DSC_TwoStage(
  micro=DSC_Window(horizon=100),
  macro=DSC_Kmeans(k=3)
  )
win_km
update(win_km, stream, 200)
win_km
plot(win_km, stream, type="both")
evaluate(win_km, stream, assign="macro")
```
# DSC\_Window *A sliding window from a Data Stream*

#### Description

Interface for DSO\_Window. Represents the points in the sliding window as micro-clusters.

#### Usage

```
DSC_Window(horizon = 100, lambda = 0)
```
# Arguments

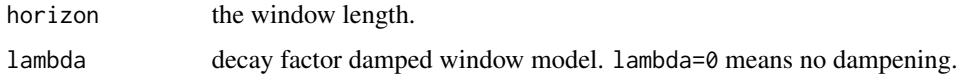

#### Details

If lambda is greater than 0 then the weight uses a damped window model (Zhu and Shasha, 2002). The weight for points in the window follows  $2^{-lambda*t}$  where t is the age of the point.

# Value

An object of class DSC\_Window (subclass of DSC, DSC\_R, DSC\_Micro).

# Author(s)

Michael Hahsler

# <span id="page-31-0"></span>References

Zhu, Y. and Shasha, D. (2002). StatStream: Statistical Monitoring of Thousands of Data Streams in Real Time, *International Conference of Very Large Data Bases (VLDB'02).*

#### See Also

[DSC](#page-4-1), [DSC\\_Micro](#page-24-1)

# Examples

```
stream <- DSD_Gaussians(k=3, d=2, noise=0.05)
window <- DSC_Window(horizon=100)
window
update(window, stream, 200)
window
# plot micro-clusters
plot(window, stream)
# animation for a window using a damped window model. The weight decays
# with a half-life of 25
## Not run:
window <- DSC_Window(horizon=25, lambda=1/25)
animate_cluster(window, stream, horizon=1, n=100, xlim=c(0,1), ylim=c(0,1))
## End(Not run)
```
<span id="page-31-1"></span>DSD *Data Stream Data Generator Base Classes*

# Description

Abstract base classes for DSD (Data Stream Data Generator).

# Usage

 $DSD(\ldots)$ 

#### Arguments

... further arguments.

#### $\Box$ DSD 33

# Details

The DSD class cannot be instantiated, but it serves as a abstract base class from which all DSD objects inherit.

DSD provides common functionality like:

- [get\\_points](#page-67-1)
- print
- [plot](#page-72-1)
- reset stream (if available)

DSD\_R inherits form DSD and is the abstract parent class for DSD implemented in R. To create a new R-based implementation there are only two function that needs to be implemented for a new DSD subclass called Foo would be:

- 1. A creator function DSD\_Foo() and
- 2. a method get\_points.DSD\_Foo() for that class.

# Author(s)

Michael Hahsler

# See Also

[animate,](#page-2-2) [update,](#page-77-1) [evaluate,](#page-59-2) [get\\_points,](#page-67-1) [plot](#page-72-1) [write\\_stream.DSD,](#page-79-1) [reset\\_stream](#page-76-1)

# Examples

#### DSD()

```
# create data stream with three clusters in 3-dimensional space
stream <- DSD_Gaussians(k=3, d=3)
# get points from stream
get_points(stream, n=5)
# get points with true cluster assignment
p <- get_points(stream, n=5, cluster=TRUE)
attr(p, "cluster")
# plotting the data (scatter plot matrix, first and third dimension, and first
# two principal components)
plot(stream)
plot(stream, dim=c(1,3))
plot(stream, method="pc")
```
<span id="page-33-0"></span>DSD\_BarsAndGaussians *Data Stream Generator for Bars and Gaussians*

### Description

A data stream generator which creates the shape of two bars and two Gaussians clusters with different density.

# Usage

```
DSD_BarsAndGaussians(angle = NULL, noise = 0)
```
# Arguments

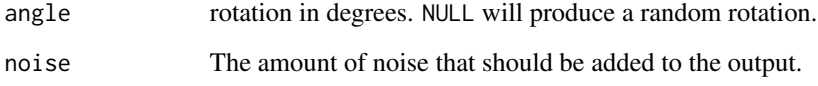

# Value

Returns a DSD\_BarsAndGaussians object.

# Author(s)

Michael Hahsler

# See Also

[DSD](#page-31-1)

# Examples

# create data stream with three clusters in 2D stream <- DSD\_BarsAndGaussians(noise=0.1)

# plotting the data plot(stream)

<span id="page-34-0"></span>

# Description

A data stream generator that generates several dynamic streams indented to be benchmarks to compare data stream clustering algorithms.

# Usage

DSD\_Benchmark(i = 1)

#### Arguments

i number of the benchmark.

### Details

Currently available benchmarks are 1 and 2.

# Value

Returns a DSD object.

# Author(s)

Michael Hahsler

# See Also

[DSD](#page-31-1)

# Examples

```
stream <- DSD_Benchmark(i=1)
## Not run:
animate_data(stream, n=10000, horizon=100, xlim=c(0,1), ylim=c(0,1))
## End(Not run)
```
<span id="page-35-0"></span>

# Description

A data stream generator that produces a data stream with static (hyper) cubes filled uniformly with data points.

# Usage

 $DSD_Cubes(k = 2, d = 2, center, size, p, noise = 0, noise_range)$ 

# Arguments

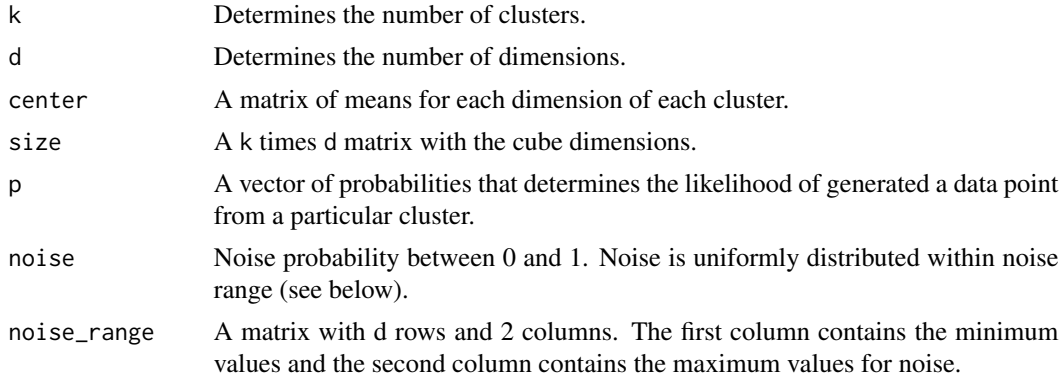

# Value

Returns a DSD\_Cubes object (subclass of DSD\_R, DSD).

#### Author(s)

Michael Hahsler

#### See Also

[DSD](#page-31-1)

# Examples

```
# create data stream with three clusters in 3D
stream <- DSD_Cubes(k=3, d=3)
# plotting the data
```

```
plot(stream)
```
<span id="page-36-0"></span>

# Description

A data stream generator that produces a data stream with a mixture of static Gaussians.

# Usage

```
DSD_Gaussians(
 k = 2,d = 2,mu,
  sigma,
 p,
 noise = 0,
 noise_range,
  separation_type = c("auto", "Euclidean", "Mahalanobis"),
  separation = 0.2,
  space\_limit = c(0.2, 0.8),
  variance_limit = 0.01,
  outliers = 0,
  outlier_options = NULL,
  verbose = FALSE
)
```
# Arguments

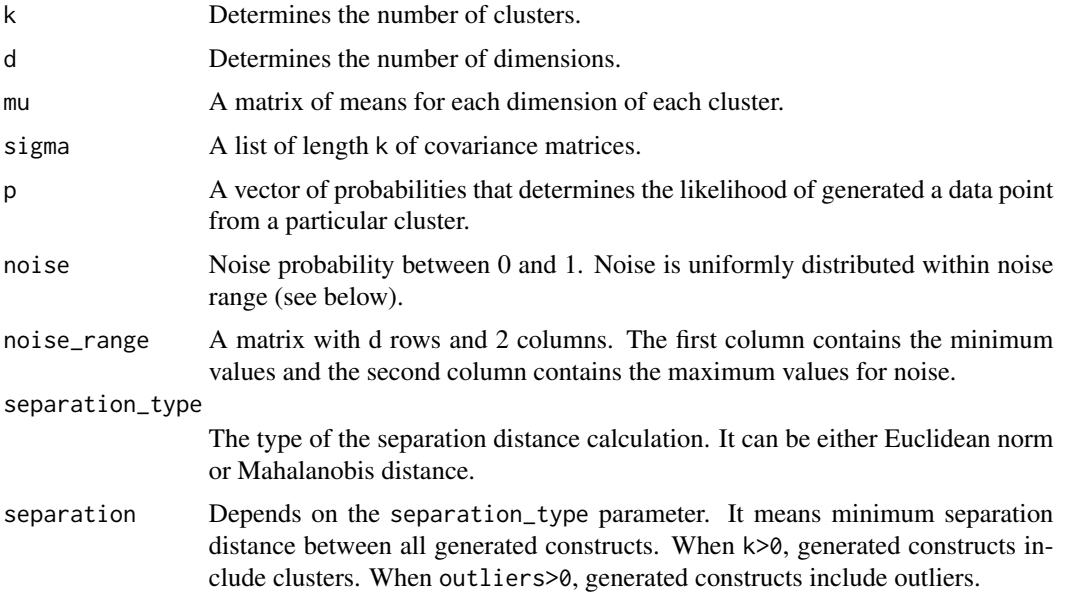

- space\_limit Defines the space bounds. All constructs are generated inside these bounds. For clusters this means that their centroids must be within these space bounds.
- variance\_limit Upper limit for the randomly generated variance when creating cluster covariance matrices.
- outliers Determines the number of data points marked as outliers. Outliers generated by DSD\_Gaussians are statistically separated enough from clusters, so that outlier detectors can find them in the overall data stream. Cluster and outlier separation distance is determined by separation and outlier\_virtual\_variance parameters. The outlier virtual variance defines an empty space around outliers, which separates them from their surrounding. Unlike noise, outliers are data points of interest for end-users, and the goal of outlier detectors is to find them in data streams. For more details, read the "Introduction to stream" vignette.

#### outlier\_options

Effective only when outliers>0. Comprises the following list of options:

- predefined\_outlier\_space\_positions (Default=NULL) A predefined list of outlier spatial positions. Similar to mu.
- predefined\_outlier\_stream\_positions (Default=NULL) A predefined list of outlier stream positions. Must have the same number of elements as predefined\_outlier\_space\_positions.
- outlier\_horizon (Default=500) A horizon in the generated data stream measured in data points that will contain requested number of outliers.
- outlier\_virtual\_variance (Default=1) A variance used to create the virtual covariance matrices for outliers. Such virtual statistical distribution helps to define an empty space around outliers that separates them from other constructs, both clusters and outliers.

#### Details

DSD\_Gaussians creates a mixture of k static clusters and outliers outliers in a d-dimensional space. The cluster centers mu and the covariance matrices sigma can be supplied or will be randomly generated. The probability vector p defines for each cluster the probability that the next data point will be chosen from it (defaults to equal probability). The outlier spatial positions predefined\_outlier\_space\_positions and the outlier stream positions predefined\_outlier\_stream\_positions can be supplied or will be randomly generated.

Separation between generated clusters and outliers can be imposed by using Euclidean or Mahalanobis distance, which is controlled by the separation\_type parameter. Separation value then is supplied in the separation parameter.

The generation method is similar to the one suggested by Jain and Dubes (1988).

#### Value

Returns a DSD\_Gaussians object (subclass of DSD\_R, DSD) which is a list of the defined params. The params are either passed in from the function or created internally. They include:

description A brief description of the DSD object.

verbose Printout of the cluster and outlier generation process.

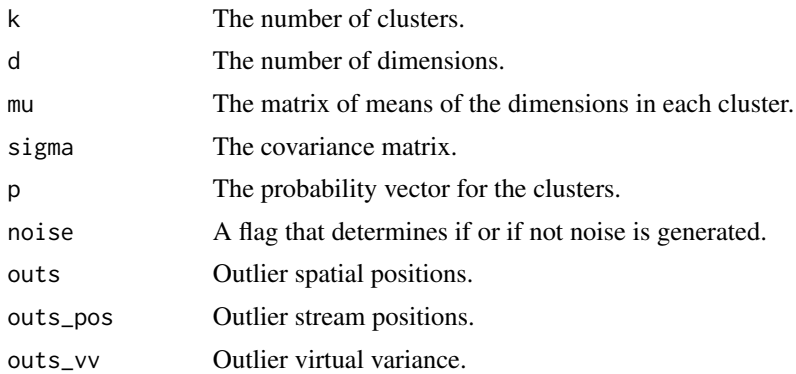

## Author(s)

Michael Hahsler, Dalibor Krleža

# References

Jain and Dubes(1988) Algorithms for clustering data, Prentice-Hall, Inc., Upper Saddle River, NJ, USA.

## See Also

[DSD](#page-31-0)

# Examples

```
# create data stream with three clusters in 3-dimensional data space
stream1 <- DSD_Gaussians(k=3, d=3)
plot(stream1)
```

```
# create data stream with specified cluster positions,
# 20% noise in a given bounding box and
# with different densities (1 to 9 between the two clusters)
stream2 <- DSD_Gaussians(k=2, d=2,
   mu=rbind(c(-.5,-.5), c(.5,.5)),noise=0.2, noise_range=rbind(c(-1,1),c(-1,1)),p=c(.1,.9))
plot(stream2)
# create 2 clusters and 2 outliers. Clusters and outliers
# are separated by Euclidean distance of 0.5 or more.
stream3 <- DSD_Gaussians(k=2, d=2,
```

```
separation_type="Euclidean", separation=0.5,
    space_limit=c(0,1),
   outliers=2)
plot(stream3)
```
# create 2 clusters and 2 outliers separated by a Mahalanobis

```
# distance of 6 or more.
stream4 <- DSD_Gaussians(k=2, d=2,
 separation_type="Mahalanobis", separation=6,
 space_limit=c(0,25), variance_limit=2,
 outliers=2)
plot(stream4)
# spread outliers over 20000 data instances
stream5 <- DSD_Gaussians(k=2, d=2,
 separation_type="Mahalanobis", separation=6,
 space_limit=c(0,45), variance_limit=2,
 outliers=20, outlier_options=list(
   outlier_horizon=20000,
   outlier_virtual_variance = 0.3))
plot(stream5, n=20000)
```
<span id="page-39-0"></span>DSD\_Memory *A Data Stream Interface for Data Stored in Memory*

## Description

This class provides a data stream interface for data stored in memory as matrix-like objects (including data frames). All or a portion of the stored data can be replayed several times.

#### Usage

```
DSD_Memory(
  x,
 n,
 k = NA,
 loop = FALSE,
 class = NULL,
 outlier = NULL,
  description = NULL
)
```
#### Arguments

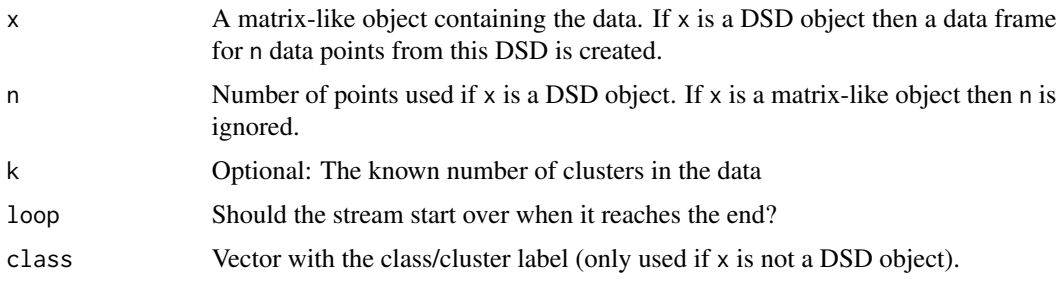

# DSD\_Memory 41

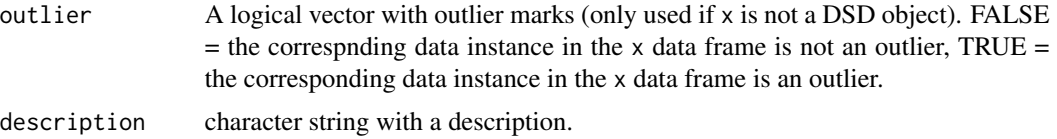

## **Details**

In addition to regular data.frames other matrix-like objects that provide subsetting with the bracket operator can be used. This includes ffdf (large data.frames stored on disk) from package ff and big.matrix from bigmemory.

## Value

Returns a DSD\_Memory object (subclass of DSD\_R, DSD).

# Author(s)

Michael Hahsler, Dalibor Krleža

#### See Also

[DSD](#page-31-0), [reset\\_stream](#page-76-0)

## Examples

```
# store 1000 points from a stream
stream <- DSD_Gaussians(k=3, d=2)
replayer <- DSD_Memory(stream, k=3, n=1000)
replayer
plot(replayer)
# creating 2 clusterers of different algorithms
dsc1 <- DSC_DBSTREAM(r=0.1)
```

```
dsc2 <- DSC_DStream(gridsize=0.1, Cm=1.5)
```

```
# clustering the same data in 2 DSC objects
reset_stream(replayer) # resetting the replayer to the first position
update(dsc1, replayer, 500)
reset_stream(replayer)
update(dsc2, replayer, 500)
```

```
# plot the resulting clusterings
reset_stream(replayer)
plot(dsc1, replayer, main="DBSTREAM")
reset_stream(replayer)
plot(dsc2, replayer, main="D-Stream")
```

```
### use a data.frame to create a stream (3rd col. contains the assignment)
df <- data.frame(x=runif(100), y=runif(100),
  class=sample(1:3, 100, replace=TRUE))
```

```
head(df)
### add some outliers
out <- runif(100) >.95
### re-assign classes for outliers
df[which(out),"class"]<-sample(4:(4+sum(out)-1),sum(out),replace=FALSE)
stream <- DSD_Memory(df[,c("x", "y")], class=df[,"class"], outlier=out)
stream
reset_stream(stream)
plot(stream, n=100)
```
## <span id="page-41-0"></span>DSD\_MG *DSD Moving Generator*

## Description

Creates an evolving DSD that consists of several MGCs.

## Usage

```
DSD_MG(dimension = 2, ..., labels = NULL, description = NULL)
```

```
add_cluster(x, c, label = NULL)
```
get\_clusters(x)

remove\_cluster(x, i)

## Arguments

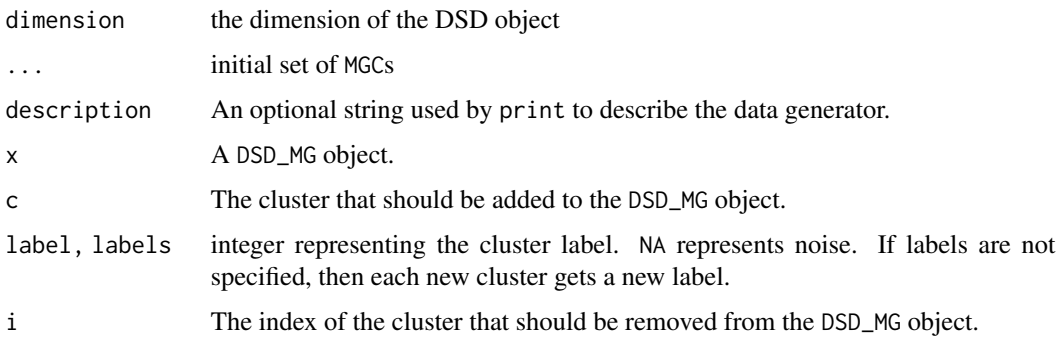

## Details

This DSD is able to generate complex datasets that are able to evolve over a period of time. Its behavior is determined by the MGCs it is composed of.

#### $DSD\_MG$  and the set of the set of the set of the set of the set of the set of the set of the set of the set of the set of the set of the set of the set of the set of the set of the set of the set of the set of the set of t

## Author(s)

Matthew Bolanos

## See Also

[MGC\\_Function](#page-68-0), [MGC\\_Linear](#page-68-0), [MGC\\_Noise](#page-68-0), [MGC\\_Random](#page-68-0) for details on the different MGC objects.

# Examples

```
### create an empty DSD_MG
stream <- DSD_MG(dim = 2)
stream
### add two clusters
c1 <- MGC_Random(density=50, center=c(50,50), parameter=1, randomness = )
add_cluster(stream, c1)
stream
c2 <- MGC_Noise(density=1, range=rbind(c(-20,120), c(-20,120)))
add_cluster(stream, c2)
stream
get_clusters(stream)
plot(stream, xlim=c(-20,120), ylim=c(-20,120))
## Not run:
animate_data(stream, n=5000, xlim=c(-20,120), ylim=c(-20,120))
## End(Not run)
### remove cluster 1
remove_cluster(stream,1)
get_clusters(stream)
plot(stream, xlim=c(-20,120), ylim=c(-20,120))
### create a more complicated cluster structure (using 2 clusters with the same
### label to form an L shape)
stream <- DSD_MG(dim=2,
  MGC_Static(density=10, center=c(.5,.2), par=c(.4,.2), shape=MGC_Shape_Block),
 MGC_Static(density=10, center=c(.6,.5), par=c(.2,.4), shape=MGC_Shape_Block),
  MGC_Static(density=5, center=c(.39,.53), par=c(.16,.35), shape=MGC_Shape_Block),
  MGC_Noise(density=1, range=rbind(c(0,1), c(0,1))),
  labels= c(1, 1, 2, NA)
  \lambdaplot(stream, xlim=c(0,1), ylim=c(0,1))### simulate the clustering of a splitting cluster
c1 <- MGC_Linear(dim = 2, keyframelist = list(
```

```
keyframe(time = 1, dens = 20, center = c(0,0), param = 10),
  keyframe(time = 50, dens = 10, center = c(50, 50), param = 10),keyframe(time = 100, dens = 10, center = c(50, 100), param = 10)))
### Note: Second cluster appearch at time=50
c2 \leq MGC Linear(dim = 2, keyframelist = list(
  keyframe(time = 50, dens = 10, center = c(50, 50), param = 10),
  keyframe(time = 100,dens = 10, center = c(100,50),param = 10)
))
stream <- DSD_MG(dim = 2, c1, c2)
stream
dbstream <- DSC_DBSTREAM(r=10, lambda=0.1)
## Not run:
purity <- animate_cluster(dbstream, stream, n=2500, type="both",
  xlim=c(-10,120), ylim=c(-10,120), evaluationMeasure="purity", horizon=100)
## End(Not run)
```
DSD\_mlbenchData *Stream Interface for Data Sets From mlbench*

## Description

Provides a convenient stream interface for data sets from the mlbench package.

## Usage

```
DSD_mlbenchData(data = NULL, loop = FALSE, random = FALSE, scale = FALSE)
```
#### Arguments

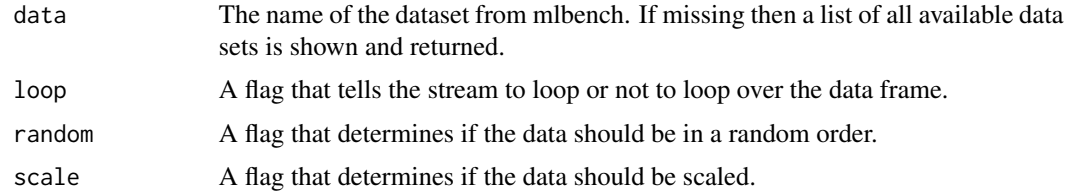

#### Details

The DSD\_mlbenchData class is designed to be a wrapper class for data that is held in memory in either a data frame or matrix form. It is a subclass of DSD\_Memory.

Call DSD\_mlbenchData with a missing value for data to get a list of all available data sets.

# Value

Returns a DSD\_mlbenchData object which is also of class DSD\_Memory.

## Author(s)

Michael Hahsler and Matthew Bolanos

## See Also

[DSD](#page-31-0), [DSD\\_Memory](#page-39-0), [reset\\_stream](#page-76-0)

## Examples

```
stream <- DSD_mlbenchData("Shuttle")
stream
```
plot(stream, n=100)

DSD\_mlbenchGenerator *mlbench Data Stream Generator*

# Description

A data stream generator class that interfaces data generators found in mlbench.

#### Usage

```
DSD_mlbenchGenerator(method, ...)
```
## Arguments

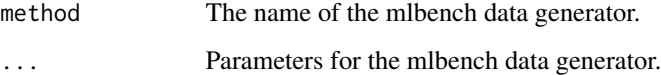

# Details

The DSD\_mlbenchGenerator class is designed to be a wrapper class for data created by data generators in the mlbench library.

Call DSD\_mlbenchGenerator with missing method to get a list of available methods.

# Value

Returns a DSD\_mlbenchGenerator object (subclass of DSD\_R, DSD) which is a list of the defined parameters. The parameters are either passed in from the function or created internally. They include:

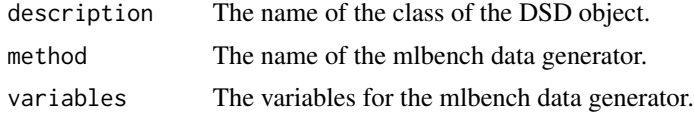

# Author(s)

John Forrest

## See Also

[DSD](#page-31-0)

# Examples

stream <- DSD\_mlbenchGenerator(method="cassini")

plot(stream, n=500)

DSD\_ReadCSV *Read a Data Stream from File*

# Description

A DSD class that reads a data stream from a file or any R connection.

## Usage

```
DSD_ReadCSV(
 file,
 k = NA,
 o = NA,
 take = NULL,
 class = NULL,
 outlier = NULL,
  loop = FALSE,sep = ","header = FALSE,
  skip = 0,colClasses = NA,
  ...
```
# $\mathcal{L}$

close\_stream(dsd)

## Arguments

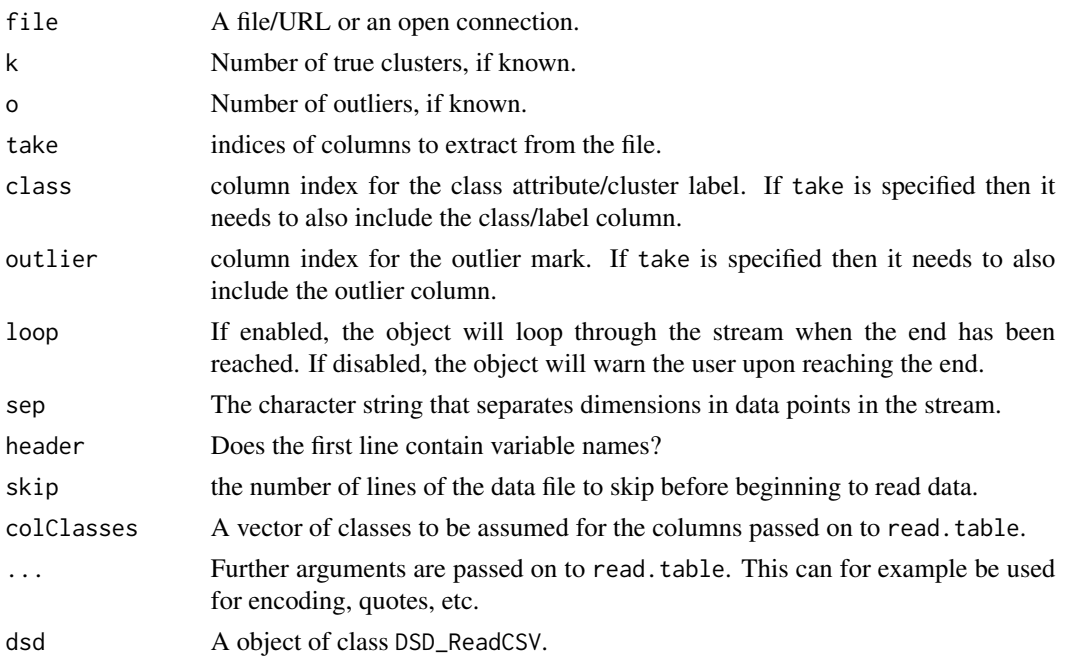

# Details

DSD\_ReadCSV uses read.table() to read in data from an R connection. The connection is responsible for maintaining where the stream is currently being read from. In general, the connections will consist of files stored on disk but have many other possibilities (see [connection](#page-0-0)).

The implementation tries to gracefully deal with slightly corrupted data by dropping points with inconsistent reading and producing a warning. However, this might not always be possible resulting in an error instead.

The position in the file can be reset to the beginning using reset\_stream(). The connection can be closed using close\_stream().

## Value

An object of class DSD\_ReadCSV (subclass of DSD\_R, DSD).

### Author(s)

Michael Hahsler, Dalibor Krleža

## See Also

[DSD](#page-31-0), [reset\\_stream](#page-76-0), [read.table](#page-0-0).

## Examples

```
# creating data and writing it to disk
stream <- DSD_Gaussians(k=3, d=5, outliers=1, space_limit=c(0,2),
  outlier_options = list(outlier_horizon=10))
write_stream(stream, "data.txt", n=10, header = TRUE, sep=",", class=TRUE, write_outliers=TRUE)
# reading the same data back (as a loop)
stream2 <- DSD_ReadCSV(k=3, o=1, "data.txt", sep=",", header = TRUE, loop=TRUE, class="class",
                       outlier="outlier")
stream2
# get points (fist a single point and then 20 using loop)
get_points(stream2)
p <- get_points(stream2, n=20, outlier=TRUE)
message(paste("Outliers",sum(attr(p,"outlier"))))
# clean up
close_stream(stream2)
file.remove("data.txt")
# example with a part of the kddcup1999 data (take only cont. variables)
file <- system.file("examples", "kddcup10000.data.gz", package="stream")
stream <- DSD_ReadCSV(gzfile(file),
        take=c(1, 5, 6, 8:11, 13:20, 23:42), class=42, k=7)
stream
get_points(stream, 5, class = TRUE)
# plot 100 points (projected on the first two principal components)
plot(stream, n=100, method="pc")
close_stream(stream)
```
DSD\_ReadDB *Read a Data Stream from an open DB Query*

# Description

A DSD class that reads a data stream from an open DB result set from a relational database with using R's data base interface (DBI).

#### Usage

DSD\_ReadDB( result,  $k = NA$ ,

```
o = NA,
class = NULL,
outlier = NULL,
description = NULL
```
#### **Arguments**

)

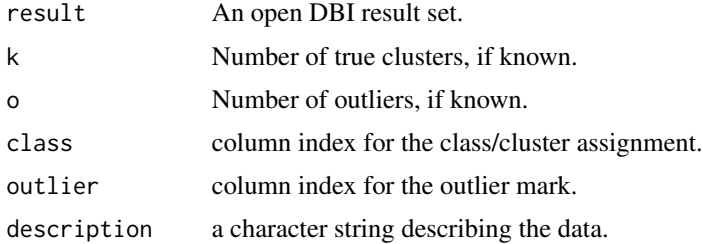

## Details

This class provides a streaming interface for result sets from a data base with via DBI. You need to connect to the data base and submit a SQL query using dbGetQuery() to obtain a result set. Make sure that your query only includes the columns that should be included in the stream (including class and outlier marking columns). Do not forget to close the result set and the data base connection.

## Value

An object of class DSD\_ReadDB (subclass of DSD\_R, DSD).

#### Author(s)

Michael Hahsler, Dalibor Krleža

## See Also

[DSD](#page-31-0), [dbGetQuery](#page-0-0)

## Examples

```
### create a data base with a table with 3 Gaussians
library("RSQLite")
con <- dbConnect(RSQLite::SQLite(), ":memory:")
points <- get_points(DSD_Gaussians(k=3, d=2, outliers=1,
  outlier_options=list(outlier_horizon=600)), 600,
  class = TRUE, outlier = TRUE)
points <- cbind(points, outlier=attr(points,"outlier"))
head(points)
```

```
### prepare a query result set
res <- dbSendQuery(con, "SELECT X1, X2, class, outlier FROM gaussians")
res
### create a stream interface to the result set
stream <- DSD_ReadDB(res, k=3, o=1, class = 3, outlier = 4)
### get points
get_points(stream, 5, class = TRUE, outlier=TRUE)
plot(stream)
### clean up
dbClearResult(res)
dbDisconnect(con)
```
DSD\_ScaleStream *Scale a Stream from a DSD*

# Description

Make an unscaled data stream into a scaled data stream.

#### Usage

```
DSD_ScaleStream(dsd, center = TRUE, scale = TRUE, n = 1000, reset = FALSE)
```
## Arguments

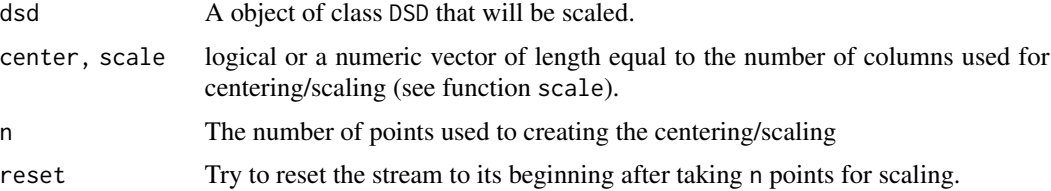

# Details

scale\_stream() estimates the values for centering and scaling (see scale in base) using n points from the stream.

# Value

An object of class DSD\_ScaleStream (subclass of DSD\_R, DSD).

## Author(s)

Michael Hahsler

# DSD\_Target 51

# See Also

[DSD](#page-31-0), [reset\\_stream](#page-76-0), [scale](#page-0-0) in base,

## Examples

```
stream <- DSD_Gaussians(k=3, d=3)
plot(stream)
# scale stream using 100 points
stream_scaled <- DSD_ScaleStream(stream, n=100)
plot(stream_scaled)
```
## DSD\_Target *Target Data Stream Generator*

## Description

A data stream generator that generates a data stream in the shape of a target. It has a single Gaussian cluster in the center and a ring that surrounds it.

## Usage

```
DSD_Target(
  center_sd = 0.05,
  center_weight = 0.5,
  ring_r = 0.2,
  ring_s d = 0.02,
 noise = 0)
```
#### Arguments

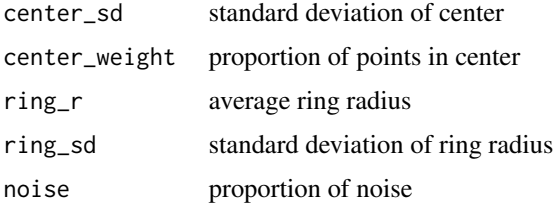

## Details

DSD\_Target is a DSD generator for stream data. It has been implemented entirely in R, so there is no computational overhead with communicating to the Java Runtime Interface (JRI) or native C code. This DSD will produce a singular Gaussian cluster in the center with a ring around it.

# Value

Returns a DSD\_Target object which is a list of the defined params. The params are either passed in from the function or created internally. They include:

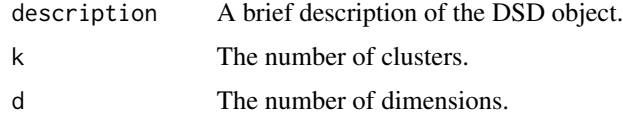

# Author(s)

Michael Hahsler

#### See Also

[DSD](#page-31-0)

## Examples

```
# create data stream with three clusters in 2D
stream <- DSD_Target()
# plotting the data
plot(stream)
```
DSD\_UniformNoise *Uniform Noise Data Stream Generator*

# Description

This generator produces uniform noise in a d-dimensional unit (hyper) cube.

## Usage

```
DSD_UniformNoise(d = 2, range = NULL)
```
# Arguments

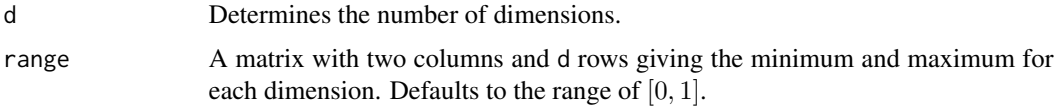

## Value

Returns a DSD\_UniformNoise object.(subclass of DSD\_R, DSD).

#### $DSFP$  53

# Author(s)

Michael Hahsler

## See Also

[DSD](#page-31-0)

# Examples

```
# create data stream with three clusters in 2D
stream <- DSD_UniformNoise(d=2)
plot(stream, n=100)
# specify a different range for each dimension
stream <- DSD_UniformNoise(d=3, range=rbind(c(0,1), c(0,10), c(0,5)))
plot(stream, n=100)
```
<span id="page-52-0"></span>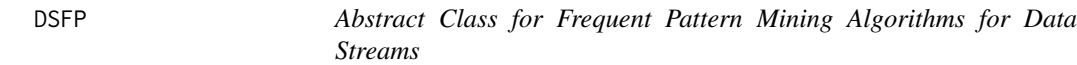

# Description

Abstract class for frequent pattern mining algorithms for data streams. Currently, stream does not implement frequent pattern mining algorithms.

### Usage

DSFP(...)

# Arguments

... Further arguments.

#### Author(s)

Michael Hahsler

#### See Also

[DST](#page-57-0)

# Examples

DSFP()

### Description

Abstract base classes for all DSO (Data Stream Operator) classes.

## Usage

 $DSO(\ldots)$ 

## Arguments

... Further arguments.

## Details

The DSO class cannot be instantiated, but it serve as a base class from which other DSO classes inherit.

Data stream operators use [update](#page-77-0) to process new data from the [DSD](#page-31-0) stream. The result of the operator can be obtained via [get\\_points](#page-67-0) and [get\\_weights](#page-4-0) (if available).

## Author(s)

Michael Hahsler

## See Also

[DSO\\_Window](#page-56-0), [DSO\\_Sample](#page-54-0)

### Examples

DSO()

<span id="page-53-1"></span>DSOutlier *Abstract Class for Outlier Detection Clusterers*

## Description

The abstract class for all outlier detection clusterers. Cannot be instantiated. An implementation is available in package streamMOA.

<span id="page-53-0"></span>

DSO\_Sample 55

# Usage

```
DSOutlier(...)
clean_outliers(x, ...)
recheck_outlier(x, outlier_correlated_id, ...)
get_outlier_positions(x, ...)
noutliers(x, ...)
```
# Arguments

... further arguments. x The DSC object. outlier\_correlated\_id ids of outliers.

## Functions

- clean\_outliers: Clean Outliers from the Outlier Detecting Clusterer
- recheck\_outlier: Re-checks the outlier having outlier\_correlated\_id. If this object is still an outlier, the method returns TRUE.
- get\_outlier\_positions: Returns spatial positions of all current outliers.
- noutliers: Returns the current number of outliers.

#### Author(s)

Dalibor Krleža

## Examples

DSOutlier()

<span id="page-54-0"></span>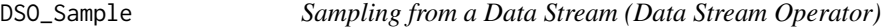

# Description

Extracts a sample form a data stream using Reservoir Sampling.

## Usage

DSO\_Sample(k = 100, biased = FALSE)

#### Arguments

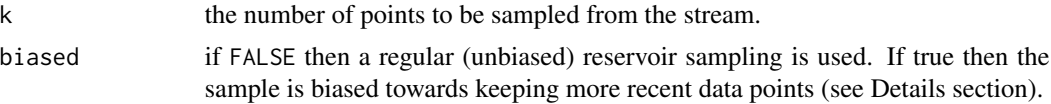

## Details

If biased=FALSE then the reservoir sampling algorithm by McLeod and Bellhouse (1983) is used. This sampling makes sure that each data point has the same chance to be sampled. All sampled points will have a weight of 1. Note that this might not be ideal for an evolving stream since very old data points have the same chance to be in the sample as newer points.

If bias=TRUE then sampling prefers newer points using the modified reservoir sampling algorithm 2.1 by Aggarwal (2006). New points are always added. They replace a random point in thre reservoir with a probability of reservoir size over k. This an exponential bias function of  $2^{-lambda}$ with  $lambda = 1/k$ .

#### Value

An object of class DSO\_Sample (subclass of DSO).

## Author(s)

Michael Hahsler

# References

Vitter, J. S. (1985): Random sampling with a reservoir. ACM Transactions on Mathematical Software, 11(1), 37-57.

McLeod, A.I., Bellhouse, D.R. (1983): A Convenient Algorithm for Drawing a Simple Random Sample. Applied Statistics, 32(2), 182-184.

Aggarwal C. (2006) On Biased Reservoir Sampling in the Presence of Stream Evolution. International Conference on Very Large Databases (VLDB'06). 607-618.

#### See Also

[DSO](#page-53-0)

#### Examples

```
stream <- DSD_Gaussians(k=3, noise=0.05)
sample <- DSO_Sample(k=20)
update(sample, stream, 500)
sample
# plot points in sample
plot(get_points(sample))
```
#### <span id="page-56-0"></span>DSO\_Window *Sliding Window (Data Stream Operator)*

## Description

Implements a sliding window data stream operator which keeps a fixed amount (window length) of the most recent data points of the stream.

#### Usage

DSO\_Window(horizon =  $100$ , lambda = 0)

### Arguments

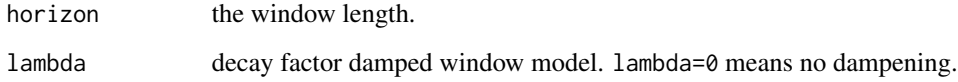

#### Details

If lambda is greater than 0 then the weight uses a damped window model (Zhu and Shasha, 2002). The weight for points in the window follows  $2^(-\lambda t + \lambda t)$  where t is the age of the point.

## Value

An object of class DSO\_Window (subclass of [DSO.](#page-53-0)

#### Author(s)

Michael Hahsler

## References

Zhu, Y. and Shasha, D. (2002). StatStream: Statistical Monitoring of Thousands of Data Streams in Real Time, Intl. Conference of Very Large Data Bases (VLDB'02).

## See Also

[DSO](#page-53-0)

# Examples

```
stream <- DSD_Gaussians(k=3, d=2, noise=0.05)
window <- DSO_Window(horizon=100)
window
update(window, stream, 200)
window
# plot points in window
plot(get_points(window))
```
<span id="page-57-0"></span>DST *Conceptual Base Class for All Data Stream Mining Tasks*

# Description

Conceptual base class for all data stream mining tasks. Current tasks are data stream clustering [DSC,](#page-4-1) outlier detection [DSOutlier,](#page-53-1) classification on data streams [DSClassify](#page-6-0) and frequent pattern mining on data streams [DSFP.](#page-52-0)

## Usage

 $DST(\ldots)$ 

### Arguments

... Further arguments.

### Author(s)

Michael Hahsler

# Examples

DST()

EvalCallback-class *Abstract Class for Evaluation Callbacks*

#### <span id="page-58-0"></span>Description

The abstract class for all evaluation callbacks. Cannot be instantiated. Must be inherited. Evaluation is the process of the clustering quality assessment. This assessment can include clustering results, as well as the clustering process, e.g., duration, spatial query performance, and similar. The *stream* package has some measurements (see [evaluate](#page-59-0) for details) already implemented. All other measurements can be externally implemented without need to extend the *stream* package, by using callbacks.

#### Usage

EvalCallback(...)

#### Arguments

... further arguments.

## Fields

all\_measures A list of all measures this object contributes to the evaluation. Union of all callback measures defines measures the end-user can use.

internal\_measures A list of internal measures. A subset of all\_measures.

external\_measures A list of external measures. A subset of all\_measures.

outlier\_measures A list of outlier measures. A subset of all\_measures.

#### Author(s)

Dalibor Krleža

## Examples

```
CustomCallback <- function() {
 env <- environment()
 all_measures <- c("LowestWeightPercentage")
 internal_measures <- c()
 external_measures <- all_measures
 outlier_measures <- c()
 this <- list(description = "Custom evaluation callback",
               env = environment())
 class(this) <- c("CustomCallback", "EvalCallback")
 this
}
evaluate_callback.CustomCallback <- function(cb_obj, dsc, measure, points,
                                             actual, predict, outliers,
```

```
predict_outliers,
                                             predict_outliers_corrid,
                                             centers, noise) {
    r <- list()
    if("LowestWeightPercentage" %in% measure)
        r$LowestWeightPercentage=min(get_weights(dsc))/sum(get_weights(dsc))
    r
}
stream <- DSD_Gaussians(k = 3, d = 2, p = c(0.2, 0.4, 0.4))
km <- DSC_Kmeans(3)
update(km, stream, n=500)
evaluate_with_callbacks(km, stream, type="macro", n=500,
                        measure = c("crand","LowestWeightPercentage"),
                        callbacks = list(cc=CustomCallback()))
```
<span id="page-59-0"></span>evaluate *Evaluate Clusterings*

## Description

Gets evaluation measures for micro or macro-clusters from a DSC object given the original DSD object.

## Usage

```
evaluate(
  dsc,
  dsd,
 measure,
 n = 100,type = c("auto", "micro", "macro"),
  assign = "micro",
  assignmentMethod = c("auto", "model", "nn"),
  noise = c("class", "exclude"),
  ...
\mathcal{L}evaluate_with_callbacks(
  dsc,
  dsd,
 measure,
  callbacks = NULL,
  n = 100.
  type = c("auto", "micro", "macro"),
  assign = "micro",
  assignmentMethod = c("auto", "model", "nn"),
  noise = c("class", "exclude"),
```
evaluate 61 and 5 and 5 and 5 and 5 and 5 and 5 and 5 and 5 and 5 and 5 and 5 and 5 and 5 and 5 and 5 and 5 and 5 and 5 and 5 and 5 and 5 and 5 and 5 and 5 and 5 and 5 and 5 and 5 and 5 and 5 and 5 and 5 and 5 and 5 and 5

```
...
\mathcal{L}evaluate_cluster(
 dsc,
 dsd,
 measure,
 n = 1000,type = c("auto", "micro", "macro"),
 assign = "micro",
 assignmentMethod = c("auto", "model", "nn"),
 horizon = 100,
 verbose = FALSE,
 noise = c("class", "exclude"),
  ...
\mathcal{L}evaluate_cluster_with_callbacks(
 dsc,
 dsd,
 measure,
 callbacks = NULL,
 n = 1000,type = c("auto", "micro", "macro"),
 assign = "micro",
 assignmentMethod = c("auto", "model", "nn"),
 horizon = 100,
 verbose = FALSE,
 noise = c("class", "exclude"),
  ...
)
```
# Arguments

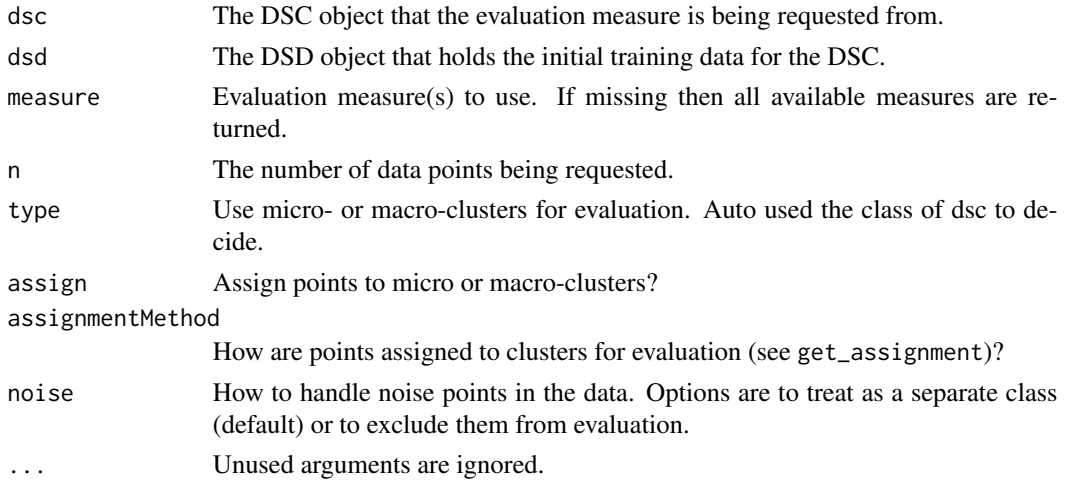

 $62$  evaluate

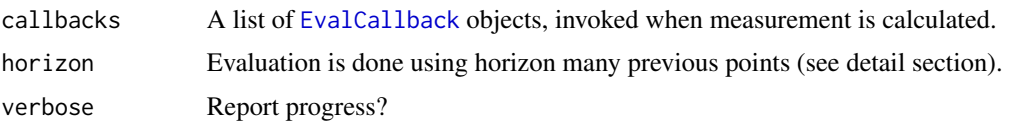

#### Details

For evaluation each data points are assigned to its nearest cluster using Euclidean distance to the cluster centers. Then for each cluster the majority class is determined. Based on the majority class several evaluation measures can be computed.

For evaluate\_cluster the most commonly used method of prequential error estimation (see Gama, Sebastiao and Rodrigues; 2013). The data points in the horizon are first used to calculate the evaluation measire and then they are used for updating the cluster model. Many evaluation measures are calculated with code from the packages **cluster, clue** and **fpc**. Detailed documentation can be found in these packages (see Section See Also.)

The following information items are available:

- "numMicroClusters" number of micro-clusters
- "numMacroClusters" number of macro-clusters
- "numClasses" number of classes

The following noise-related items are available:

- "noisePredicted" Number data points predicted as noise
- "noiseActual" Number of data points which are actually noise
- "noisePrecision" Precision of the predicting noise (i.e., number of correctly predicted noise points over the total number of points predicted as noise)

The following internal evaluation measures are available:

- "SSQ" within cluster sum of squares. Assigns each non-noise point to its nearest center from the clustering and calculates the sum of squares
- "silhouette" average silhouette width (actual noise points which stay unassigned by the clustering algorithm are removed; regular points that are unassigned by the clustering algorithm will form their own noise cluster) (cluster)
- "average.between" average distance between clusters (fpc)
- "average.within" average distance within clusters (fpc)
- "max.diameter" maximum cluster diameter (fpc)
- "min.separation" minimum cluster separation (fpc)
- "ave.within.cluster.ss" a generalization of the within clusters sum of squares (half the sum of the within cluster squared dissimilarities divided by the cluster size) (fpc)
- "g2" Goodman and Kruskal's Gamma coefficient (fpc)
- "pearsongamma" correlation between distances and a 0-1-vector where 0 means same cluster, 1 means different clusters (fpc)
- "dunn" Dunn index (minimum separation / maximum diameter) (fpc)

#### evaluate 63

- "dunn2" minimum average dissimilarity between two cluster / maximum average within cluster dissimilarity (fpc)
- "entropy" entropy of the distribution of cluster memberships (fpc)
- "wb.ratio" average.within/average.between (fpc)

The following external evaluation measures are available:

• "precision", "recall", "F1" F1. A true positive (TP) decision assigns two points in the same true cluster also to the same cluster, a true negative (TN) decision assigns two points from two different true clusters to two different clusters. A false positive (FP) decision assigns two points from the same true cluster to two different clusters. A false negative (FN) decision assigns two points from the same true cluster to different clusters.

 $precision = TP/(TP+FP)$ 

 $recall = TP/(TP+FN)$ 

The F1 measure is the harmonic mean of precision and recall.

- "purity" Average purity of clusters. The purity of each cluster is the proportion of the points of the majority true group assigned to it (see Cao et al.  $(2006)$ ) %
- "classPurity" (of real clusters; see Wan et al (2009)), %
- "fpr" false positive rate,
- "Euclidean" Euclidean dissimilarity of the memberships (see Dimitriadou, Weingessel and Hornik (2002)) (clue)
- "Manhattan" Manhattan dissimilarity of the memberships (clue)
- "Rand" Rand index (see Rand (1971)) (clue)
- "cRand" Adjusted Rand index (see Hubert and Arabie (1985)) (clue)
- "NMI" Normalized Mutual Information (see Strehl and Ghosh (2002)) (clue)
- "KP" Katz-Powell index (see Katz and Powell (1953)) (clue)
- "angle" maximal cosine of the angle between the agreements (clue)
- "diag" maximal co-classification rate (clue)
- "FM" Fowlkes and Mallows's index (see Fowlkes and Mallows (1983)) (clue)
- "Jaccard" Jaccard index (clue)
- "PS" Prediction Strength (see Tibshirani and Walter (2005)) (clue) %
- "corrected.rand" corrected Rand index (fpc)
- "vi" variation of information (VI) index (fpc)

Many measures are the average over all clusters. For example, purity is the average purity over all clusters.

For DSC\_Micro objects, data points are assigned to micro-clusters and then each micro-cluster is evaluated. For DSC\_Macro objects, data points by default (assign="micro") also assigned to micro-clusters, but these assignments are translated to macro-clusters. The evaluation is here done for macro-clusters. This is important when macro-clustering is done with algorithms which do not create spherical clusters (e.g, hierarchical clustering with single-linkage or DBSCAN) and this assignment to the macro-clusters directly (i.e., their center) does not make sense.

Using type and assign, the user can select how to assign data points and ad what level (micro or macro) to evaluate.

Many of the above measures are implemented package clue in function  $cl$  agreement().

The following outlier measures are available:

• "OutlierJaccard" - A variant of the Jaccard index used to assess outlier detection accuracy (see Krleza et al (2020)). Outlier Jaccard index is calculated as TP/(TP+FP+UNDETECTED).

Outlier measures are taken as external measures, and can be applied only for DSD that can mark outliers (see [DSD\\_Gaussians](#page-36-0)) and outlier detection clusterers that inherits [DSOutlier](#page-53-1) class.

evaluate\_cluster() is used to evaluate an evolving data stream using the method described by Wan et al. (2009). Of the n data points horizon many points are clustered and then the evaluation measure is calculated on the same data points. The idea is to find out if the clustering algorithm was able to adapt to the changing stream.

evaluate\_with\_callbacks() and evaluate\_cluster\_with\_callbacks() can be used to add external measure calculations, without need to update *stream* package. At the end of each evalua-tion, a set of callbacks is done. Measurements described hereby are placed in the [DefaultEvalCallback](#page-4-2) class. All other callbacks are done through objects inheriting the [EvalCallback](#page-58-0) class.

#### Value

evaluate returns an object of class stream\_eval which is a numeric vector of the values of the requested measures and two attributes, "type" and "assign", to see at what level the evaluation was done.

### Author(s)

Michael Hahsler, Matthew Bolanos, John Forrest, and Dalibor Krleža

#### References

Joao Gama, Raquel Sebastiao, Pedro Pereira Rodrigues (2013). On evaluating stream learning algorithms. *Machine Learning,* March 2013, Volume 90, Issue 3, pp 317-346.

F. Cao, M. Ester, W. Qian, A. Zhou (2006). Density-Based Clustering over an Evolving Data Stream with Noise. *Proceeding of the 2006 SIAM Conference on Data Mining,* 326-337.

E. Dimitriadou, A. Weingessel and K. Hornik (2002). A combination scheme for fuzzy clustering. *International Journal of Pattern Recognition and Artificial Intelligence,* 16, 901-912.

E. B. Fowlkes and C. L. Mallows (1983). A method for comparing two hierarchical clusterings. *Journal of the American Statistical Association,* 78, 553-569.

L. Hubert and P. Arabie (1985). Comparing partitions. *Journal of Classification,* 2, 193-218.

W. M. Rand (1971). Objective criteria for the evaluation of clustering methods. *Journal of the American Statistical Association,* 66, 846-850.

L. Katz and J. H. Powell (1953). A proposed index of the conformity of one sociometric measurement to another. *Psychometrika,* 18, 249-256.

A. Strehl and J. Ghosh (2002). Cluster ensembles - A knowledge reuse framework for combining multiple partitions. *Journal of Machine Learning Research,* 3, 583-617.

#### evaluate 65

R. Tibshirani and G. Walter (2005). Cluster validation by Prediction Strength. *Journal of Computational and Graphical Statistics,* 14/3, 511-528.

L Wan, W.K. Ng, X.H. Dang, P.S. Yu and K. Zhang (2009). Density-Based Clustering of Data Streams at Multiple Resolutions, *ACM Transactions on Knowledge Discovery from Data,* 3(3).

D. Krleža, B. Vrdoljak, and M. Brčić (2020). Statistical Hierarchical Clustering Algorithm for Outlier Detection in Evolving Data Streams, *Springer Machine Learning*.

#### See Also

[animate\\_cluster](#page-2-0), [cl\\_agreement](#page-0-0) in clue, cluster. stats in fpc, [silhouette](#page-0-0) in cluster.

## Examples

```
stream <- DSD_Gaussians(k=3, d=2)
dstream <- DSC_DStream(gridsize=0.05, Cm=1.5)
update(dstream, stream, 500)
plot(dstream, stream)
# Evaluate micro-clusters
# Note: we use here only n=500 points for evaluation to speed up execution
evaluate(dstream, stream, measure=c("numMicro","numMacro","purity","crand", "SSQ"),
 n=100)
# DStream also provides macro clusters. Evaluate macro clusters with type="macro"
plot(dstream, stream, type="macro")
evaluate(dstream, stream, type ="macro",
 measure=c("numMicro","numMacro","purity","crand", "SSQ"), n=100)
# Points are by default assigned to the closest micro clusters for evalution.
# However, points can also be assigned to the closest macro-cluster using
# assign="macro".
evaluate(dstream, stream, type ="macro", assign="macro",
 measure=c("numMicro","numMacro","purity","crand", "SSQ"), n=100)
# Evaluate an evolving data stream
stream <- DSD_Benchmark(1)
dstream <- DSC_DStream(gridsize=0.05, lambda=0.1)
evaluate_cluster(dstream, stream, type="macro", assign="micro",
 measure=c("numMicro","numMacro","purity","crand"),
 n=600, horizon=100)
## Not run:
# animate the clustering process
reset_stream(stream)
dstream <- DSC_DStream(gridsize=0.05, lambda=0.1)
animate_cluster(dstream, stream, horizon=100, n=5000,
 measure=c("crand"), type="macro", assign="micro",
 plot.args = list(type="both", xlim=c(0,1), ylim=c(0,1)))
```

```
# a simple callback example
# this example requires DSC_MCOD in the streamMOA package
CustomCallback <- function() {
  env <- environment()
  all_measures <- c("LowestWeightPercentage")
  internal_measures <- c()
  external_measures <- all_measures
  outlier_measures <- c()
  this <- list(description = "Custom evaluation callback",
               env = environment())
  class(this) <- c("CustomCallback", "EvalCallback")
  this
}
evaluate_callback.CustomCallback <- function(cb_obj, dsc, measure, points,
                                              actual, predict, outliers,
                                              predict_outliers,
                                              predict_outliers_corrid,
                                              centers, noise) {
    r \leftarrow list()
    if("LowestWeightPercentage" %in% measure)
        r$LowestWeightPercentage=min(get_weights(dsc))/sum(get_weights(dsc))
    r
}
stream <- DSD_Gaussians(k = 3, d = 2, p = c(0.2, 0.4, 0.4))
km <- DSC_Kmeans(3)
update(km, stream, n=500)
evaluate_with_callbacks(km, stream, type="macro", n=500,
                        measure = c("crand","LowestWeightPercentage"),
                        callbacks = list(cc=CustomCallback()))
```
get\_assignment *Assignment Data Points to Clusters*

#### Description

Get the assignment of data points to clusters in a DSC using the model's assignment rules or nearest neighbor assignemnt. The clustering is not modified.

#### Usage

```
get_assignment(
  dsc,
  points,
  type = c("auto", "micro", "macro"),
  method = "auto",...
)
```
# get\_assignment 67

#### **Arguments**

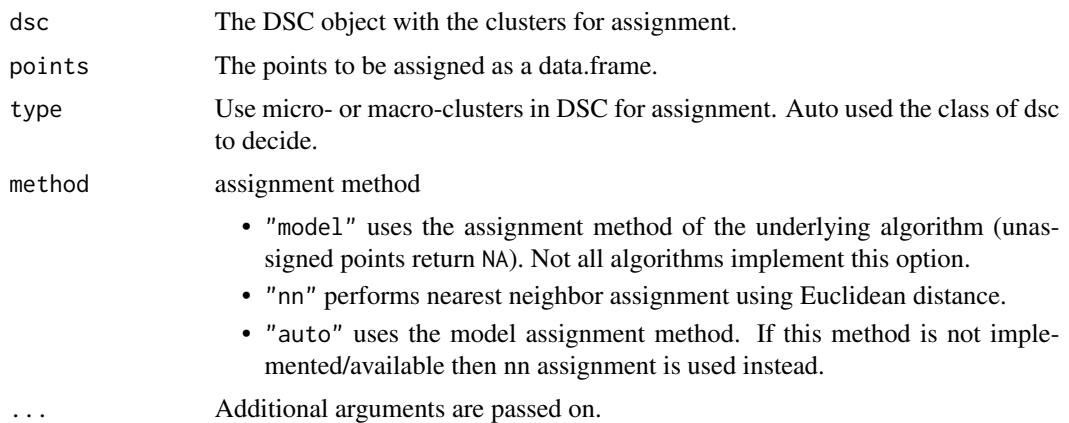

#### Details

Each data point is assigned either using the original model's assignment rule or Euclidean nearest neighbor assignment. If the user specifies the model's assignment strategy, but is not available, then nearest neighbor assignment is used and a warning is produced.

#### Value

A vector containing the assignment of each point. NA means that a data point was not assigned to a cluster.

## Author(s)

Michael Hahsler

#### See Also

[DSC](#page-4-1)

## Examples

```
stream \leq DSD_Gaussians(k = 3, d = 2, noise = .05)
dbstream <- DSC_DBSTREAM(r = .1)
update(dbstream, stream, n = 100)
# find the assignment for the next 100 points to
# micro-clusters in dsc. This uses the model's assignemnt function
points <- get_points(stream, n = 100)
a <- get_assignment(dbstream, points)
a
# show the MC assignment areas. Assigned points as blue circles and
# the unassigned points as red dots
```

```
plot(dbstream, stream, assignment = TRUE, type = "none")
points(points[!is.na(a),], col = "blue")
points(points[is.na(a),], col = "red", pch = 20)
```

```
# use nearest neighbor assignment instead
get_assignment(dbstream, points, method = "nn")
```
<span id="page-67-0"></span>get\_points *Get Points from a Data Stream Generator*

## Description

Gets points from a DSD object.

## Usage

```
get\_points(x, n = 1, outofpoints = c("stop", "warn", "ignore"), ...)
```
#### Arguments

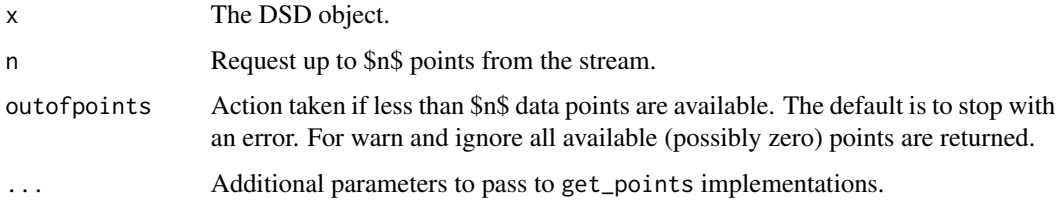

## Details

Each DSD object has a unique way for returning data points, but they all are called through the generic function, get\_points. This is done by using the S3 class system. See the man page for the specific DSD class on the semantics for each implementation of get\_points.

## Value

Returns a matrix of x\$d columns and n rows.

## Author(s)

Michael Hahsler

#### See Also

**[DSD](#page-31-0)** 

#### $MGC$  69

# Examples

```
stream <- DSD_Gaussians()
get_points(stream, 100)
```
## MGC *Moving Generator Cluster*

# <span id="page-68-0"></span>Description

Creates an evolving cluster for a [DSD\\_MG.](#page-41-0)

# Usage

 $MGC(\ldots)$ 

```
MGC_Function(density, center, parameter, shape = NULL)
MGC_Linear(dimension = 2, keyframelist = NULL, shape = NULL)
keyframe(time, density, center, parameter, reset = FALSE)
add_keyframe(x, time, density, center, parameter, reset = FALSE)
get_keyframes(x)
remove_keyframe(x, time)
MGC_Noise(density, range)
MGC_Random(density, center, parameter, randomness = 1, shape = NULL)
MGC_Shape_Gaussian(center, parameter)
MGC_Shape_Block(center, parameter)
MGC_Static(density = 1, center, parameter, shape = NULL)
```
# Arguments

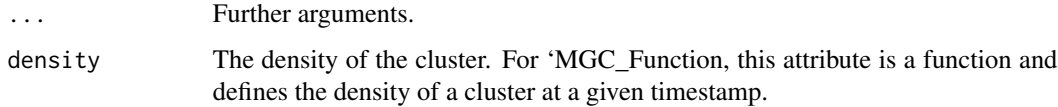

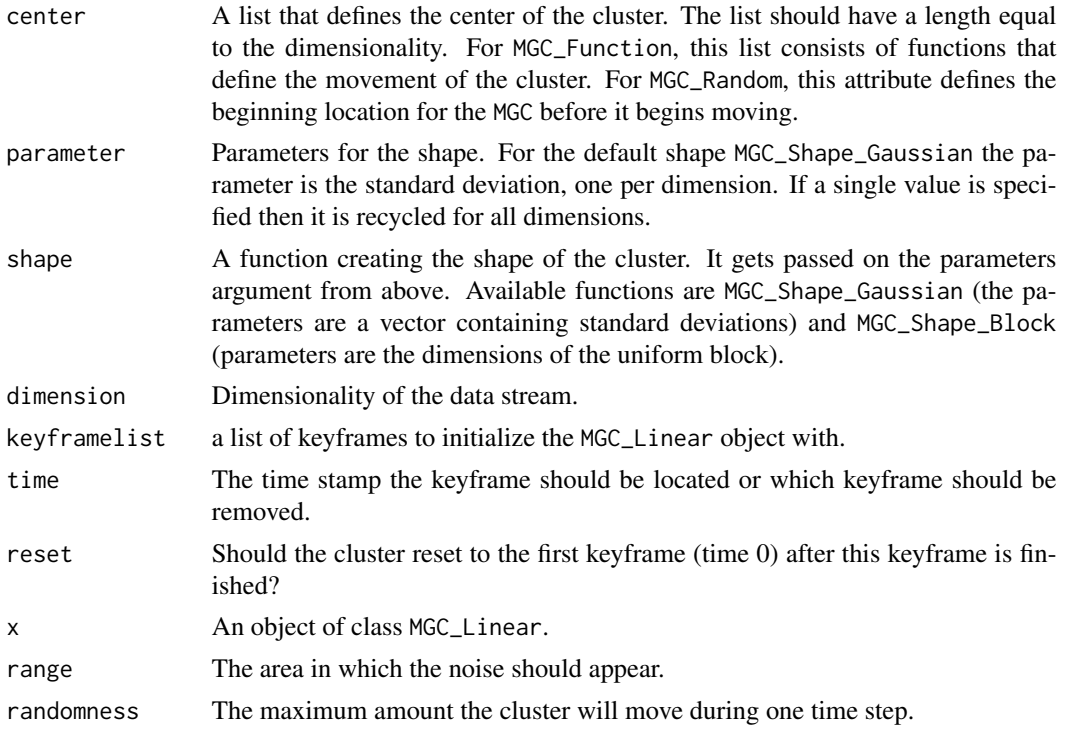

#### Details

An MGC describes a single cluster for use within an [DSD\\_MG.](#page-41-0) There are currently four different MGCs that allow a user to express many different behaviors within a single data stream.

An MGC\_Linear creates an evolving Gaussian cluster for a [DSD\\_MG](#page-41-0) who's behavior is determined by several keyframes. Several keyframe functions are provided to create, add and remove keyframes. See Examples section for details.

An MGC\_Function allows for a creation of a [DSD\\_MG](#page-41-0) that is defined by functions of time.

An MGC\_Random allows for a creation of a [DSD\\_MG](#page-41-0) that moves randomly.

An MGC\_Noise allows for a creation of noise within a [DSD\\_MG.](#page-41-0)

#### Author(s)

Matthew Bolanos

#### See Also

[DSD\\_MG](#page-41-0) for details on how to use an MGC within a [DSD.](#page-31-0)

# Examples

MGC()

### Two static clusters

## $MGC$  71

```
stream <- DSD_MG(dim=2,
 MGC_Static(den = 1, center=c(1, 0), par=.1),MGC_Static(den = 1, center=c(2, 0), par=.4, shape=MGC_Shape_Block)
\lambdaplot(stream)
### Example of several MGC_Randoms
stream <- DSD_MG(dimension=2,
 MGC_Random(den = 100, center=c(1, 0), par=.1, rand=.1),
 MGC_Random(den = 100, center=c(2, 0), par=.4, shape=MGC_Shape_Block, rand=.1)
\lambda## Not run:
 animate_data(stream, 2500, xlim=c(0,3), ylim=c(-2,2), horizon=100)
## End(Not run)
### Example of several MGC_Functions
stream <- DSD_MG(dim = 2)
### block-shaped cluster moving from bottom-left to top-right increasing size
c1 <- MGC_Function(
 density = function(t)\{100\},
 parameter = function(t){1*t},center = function(t) c(t, t),
 shape = MGC_Shape_Block
 )
add_cluster(stream,c1)
### cluster moving in a circle (default shape is Gaussian)
c2 <- MGC_Function(
 density = function(t)\{25\},
 parameter = function(t){5},center= function(t) c(sin(t/10)*50+50, cos(t/10)*50+50)
\lambdaadd_cluster(stream,c2)
## Not run:
animate_data(stream,10000,xlim=c(-20,120),ylim=c(-20,120), horizon=100)
## End(Not run)
### Example of several MGC_Linears: A single cluster splits at time 50 into two.
### Note that c2 starts at time=50!
stream <- DSD_MG(dim = 2)
c1 <- MGC_Linear(dim = 2)
add_keyframe(c1, time=1, dens=50, par=5, center=c(0,0))
add_keyframe(c1, time=50, dens=50, par=5, center=c(50,50))
add_keyframe(c1, time=100,dens=50, par=5, center=c(50,100))
add_cluster(stream,c1)
```

```
c2 <- MGC_Linear(dim = 2, shape=MGC_Shape_Block)
add_keyframe(c2, time=50, dens=25, par=c(10,10), center=c(50,50))
add_keyframe(c2, time=100,dens=25, par=c(30,30), center=c(100,50))
add_cluster(stream,c2)
## Not run:
animate_data(stream,5000,xlim=c(0,100),ylim=c(0,100), horiz=100)
## End(Not run)
### two fixed and a moving cluster
stream <- DSD_MG(dim = 2,
 MGC_Static(dens=1, par=.1, center=c(0,0)),
 MGC_Static(dens=1, par=.1, center=c(1,1)),
 MGC_Linear(dim=2,list(
   keyframe(time = 0, dens=1, par=.1, center=c(0,0)),
   keyframe(time = 1000, dens=1, par=.1, center=c(1,1)),
   keyframe(time = 2000, dens=1, par=.1, center=c(0,0), reset=TRUE)
 )))
noise <- MGC_Noise(dens=.1, range=rbind(c(-.2,1.2),c(-.2,1.2)))
add_cluster(stream, noise)
## Not run:
animate_data(stream, n=2000*3.1, xlim=c(-.2,1.2), ylim=c(-.2,1.2), horiz=200)
## End(Not run)
#' @export MGC
```
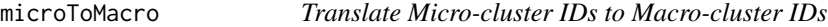

#### Description

Returns the assignment of micro-cluster ids to macro-cluster ids for a DSC\_Macro object.

## Usage

```
microToMacro(x, micro = NULL)
```
#### Arguments

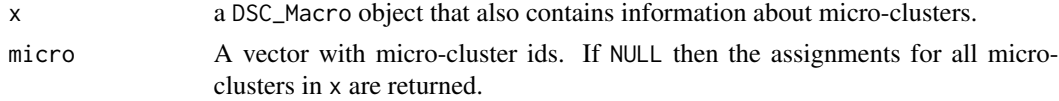

#### Value

A vector of the same length as micro with the macro-cluster ids.
<span id="page-72-0"></span>plot.DSC 73

## Author(s)

Michael Hahsler

## See Also

[DSC\\_Macro](#page-23-0)

# Examples

```
stream <- DSD_Gaussians(k=3, d=2, noise=0.05, p=c(.2,.4,.6))
# recluster a micro-clusters
micro <- DSC_DStream(gridsize=0.05)
update(micro, stream, 500)
macro <- DSC_Kmeans(k=3)
recluster(macro, micro)
# translate all micro-cluster ids
microToMacro(macro)
# plot some data points in gray
plot(stream, col="gray", cex=.5, xlim=c(0,1), ylim=c(0,1))# add micro-clusters and use the macro-cluster ids as color and weights as size
points(get_centers(macro, type="micro"),
  col=microToMacro(macro),
  cex=get_weights(macro, type="micro", scale=c(.5,3)))
# add macro-cluster centers (size is weight)
points(get_centers(macro, type="macro"),
  cex = get_weights(macro, type="macro", scale=c(2,5)),
  pch=3,lwd=3, col=1:3)
```
plot.DSC *Plotting Data Stream Data and Clusterings*

## Description

Methods to plot data stream data and clusterings.

## Usage

```
## S3 method for class 'DSC'
plot(
  x,
  dsd = NULL,n = 500,
  col_points = NULL,
```

```
col_{\text{clusters}} = c("red", "blue", "green"),
  weights = TRUE,
  scale = c(1, 5),cex = 1,
  pch = NULL,
  method = "pairs",
  dim = NULL,type = c("auto", "micro", "macro", "both", "all", "outliers"),
  assignment = FALSE,
  ...
\mathcal{L}## S3 method for class 'DSD'
plot(
  x,
  n = 500,col = NULL,pch = NULL,
  ...,
  method = "pairs",
 dim = NULL,alpha = 0.6\mathcal{L}
```
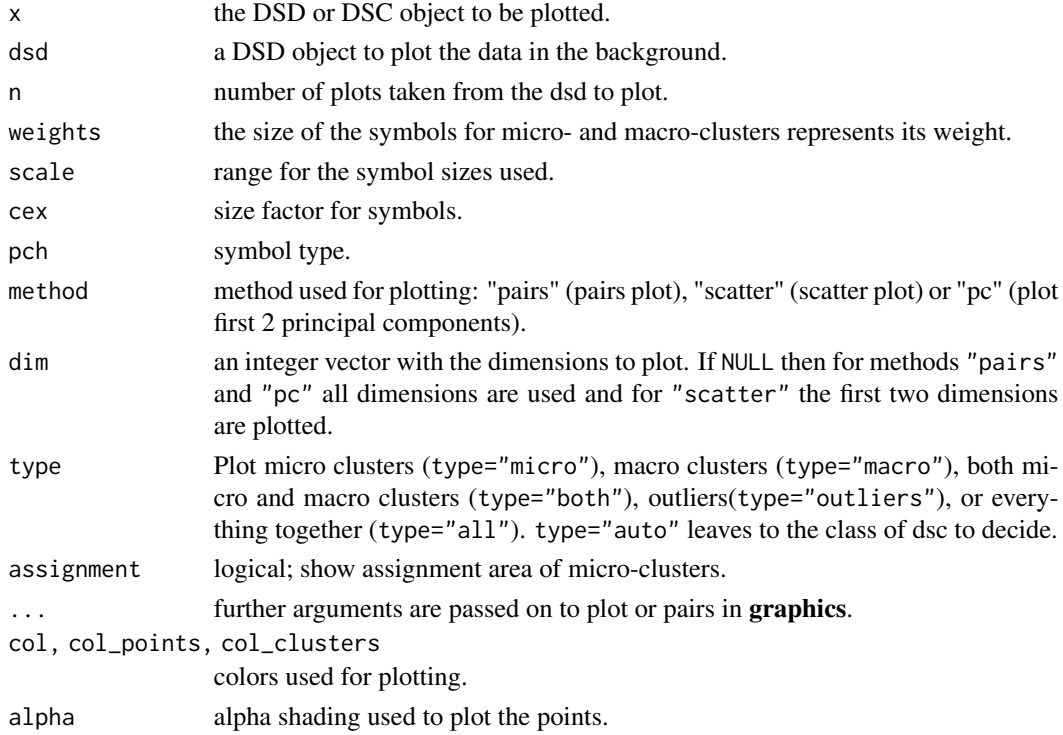

<span id="page-74-0"></span>prune\_clusters 75

## Author(s)

Michael Hahsler

## See Also

[DSC](#page-4-0), [DSD](#page-31-0)

# Examples

```
stream <- DSD_Gaussians(k=3, d=3)
## plot data
plot(stream, n=500)
plot(stream, method="pc", n=500)
plot(stream, method="scatter", dim=c(1,3), n=500)
## create and plot micro-clusters
dstream <- DSC_DStream(gridsize=0.1)
update(dstream, stream, 500)
plot(dstream)
## plot with data, projected on the first two principal components
## and dimensions 2 and 3
plot(dstream, stream)
plot(dstream, stream, method="pc")
plot(dstream, stream, dim=c(2,3))
## plot micro and macro-clusters
plot(dstream, stream, type="both")
```
prune\_clusters *Prune Clusters from a Clustering*

# Description

Creates a (static) copy of a clustering where a fraction of the weight or the number of clusters with the lowest weights were pruned.

## Usage

```
prune\_clusters(dsc, threshold = 0.05, weight = TRUE)
```
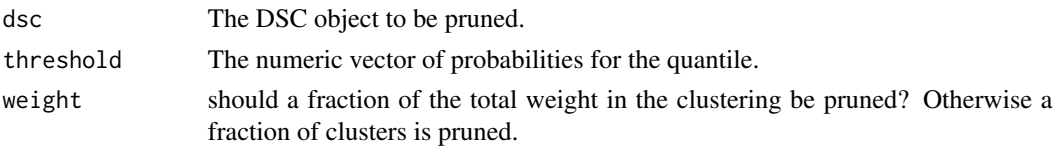

#### 76 recluster and the contract of the contract of the contract of the contract of the contract of the contract of the contract of the contract of the contract of the contract of the contract of the contract of the contract

# Value

Returns an object of class DSC\_Static.

# Author(s)

Michael Hahsler

# See Also

[DSC\\_Static](#page-27-0)

# Examples

```
# 3 clusters with 10% noise
stream <- DSD_Gaussians(k=3, noise=0.1)
dbstream <- DSC_DBSTREAM(r=0.1)
update(dbstream, stream, 500)
dbstream
plot(dbstream, stream)
# prune lightest micro-clusters for 20% of the weight of the clustering
static <- prune_clusters(dbstream, threshold=0.2)
static
plot(static, stream)
```
recluster *Re-clustering micro-clusters*

# Description

Use a macro clustering algorithm to recluster micro-clusters into a final clustering.

#### Usage

```
recluster(macro, micro, type = "auto", ...)
```
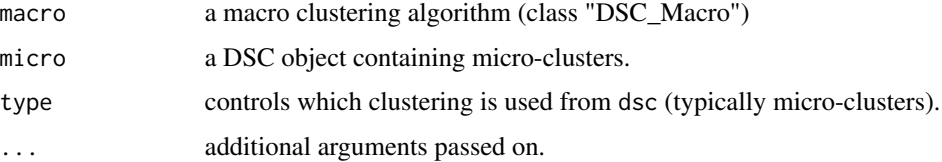

<span id="page-75-0"></span>

# <span id="page-76-0"></span>reset\_stream 77

# Details

Takes centers and weights of the micro-clusters and applies the macro clustering algorithm.

# Value

The object macro is altered and contains the clustering.

# Author(s)

Michael Hahsler

# Examples

```
set.seed(0)
### create a data stream and a micro-clustering
stream <- DSD_Gaussians(k=3, d=3)
sample <- DSC_Sample(k=50)
update(sample, stream, 500)
sample
### recluster using k-means
kmeans <- DSC_Kmeans(k=3)
recluster(kmeans, sample)
### plot clustering
plot(kmeans, stream, main="Macro-clusters (Sampling + k-means)")
```
reset\_stream *Reset a Data Stream to its Beginning*

#### Description

Resets the counter in a DSD object to the beginning or any other position in the stream.

## Usage

reset\_stream(dsd, pos = 1)

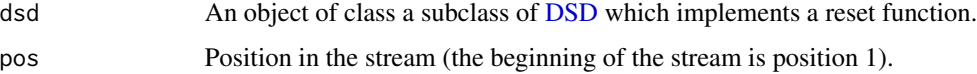

# <span id="page-77-0"></span>Details

Resets the counter of the stream object. For example, for [DSD\\_Memory,](#page-39-0) the counter stored in the environment variable is moved back to 1. For [DSD\\_ReadCSV](#page-45-0) objects, this is done by calling seek() on the underlying connection.

# Author(s)

Michael Hahsler

# See Also

[DSD\\_ReadCSV,](#page-45-0) [DSD\\_MG,](#page-41-0) [DSD\\_ScaleStream,](#page-49-0) [DSD\\_Memory](#page-39-0)

## Examples

```
# initializing the objects
stream <- DSD_Gaussians(k=3, d=2)
replayer <- DSD_Memory(stream, 100)
replayer
p <- get_points(replayer, 50)
replayer
# reset replayer to the begining of the stream
reset_stream(replayer)
replayer
# set replayer to position 21
reset_stream(replayer, pos=21)
replayer
```
SampleDSO-class *Update a Data Stream Clustering Model*

## Description

Update a clustering model by clustering a number of input points from a data stream into a clustering object.

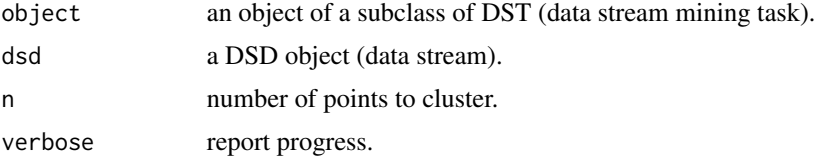

## <span id="page-78-0"></span> $saveDSC$  79

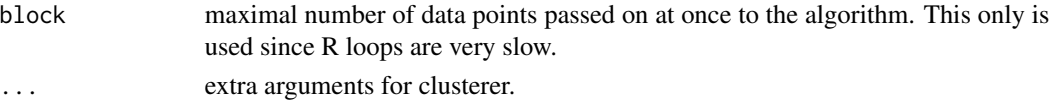

## Details

update takes n times a single data points out of the DSD updates the model in object. Note that update directly modifies the object (which is a reference class) and thus the result does not need to be reassigned to the object name.

%cluster is the low level implementation of updating a %data stream clustering model and is called by update.

# Value

The updated model is returned invisibly for reassignment (however, this is not necessary).

To obtain the updated model for a DSC (data stream clustering model), call get\_centers() on the DSC object.

# Author(s)

Michael Hahsler

# See Also

[DSC](#page-4-0), [DSD](#page-31-0), and [animation](#page-2-0) for producing an animation of the clustering process.

## Examples

```
stream <- DSD_Gaussians(k=3)
dstream <- DSC_DStream(gridsize=.05)
```
update(dstream, stream, 500) plot(dstream, stream)

saveDSC *Save and Read DSC Objects*

# Description

Save and Read DSC objects safely (serializes the underlying data structure). This also works for streamMOA DSC objects.

#### Usage

```
saveDSC(object, file, ...)
```
readDSC(file)

# Arguments

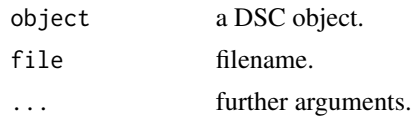

# Author(s)

Michael Hahsler

# See Also

[saveRDS](#page-0-0) and [readRDS](#page-0-0).

# Examples

```
stream <- DSD_Gaussians(k = 3, noise = 0.05)
# create clusterer with r = 0.05
dbstream1 <- DSC_DBSTREAM(r = .05)
update(dbstream1, stream, 1000)
dbstream1
saveDSC(dbstream1, file="dbstream.Rds")
dbstream2 <- readDSC("dbstream.Rds")
dbstream2
## cleanup
unlink("dbstream.Rds")
```
write\_stream *Write a Data Stream to a File*

# Description

Writes points from a data stream DSD object to a file or a connection.

## Usage

```
write_stream(
 dsd,
 file,
 n = 100.
 block = 100000L,
  class = FALSE,
  append = FALSE,
```
<span id="page-79-0"></span>

# <span id="page-80-0"></span>write\_stream 81

```
sep = ","header = FALSE,
 row.names = FALSE,
 write_outliers = FALSE,
  ...
)
```
# Arguments

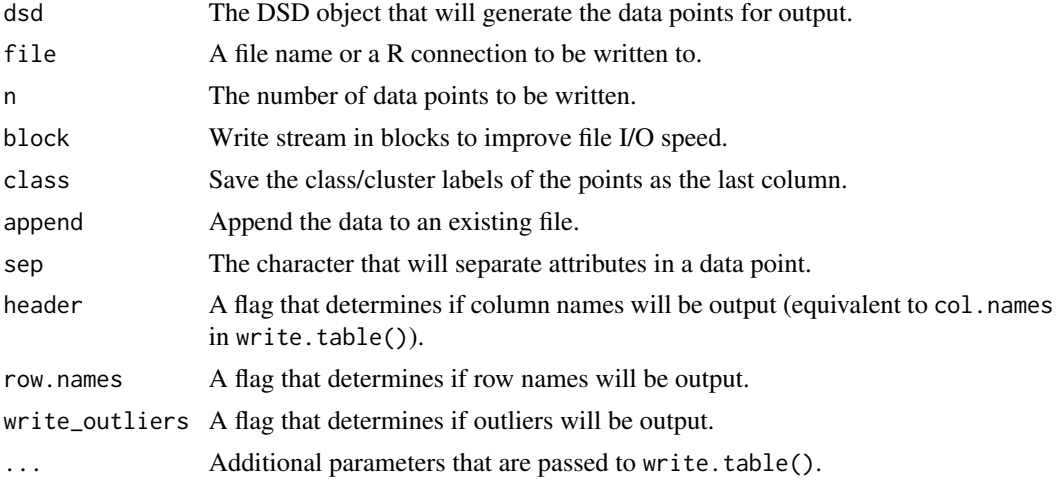

# Value

There is no value returned from this operation.

# Author(s)

Michael Hahsler, Dalibor Krleža

# See Also

[write.table](#page-0-0), [DSD](#page-31-0)

# Examples

```
# creating data and writing it to disk
stream <- DSD_Gaussians(k=3, d=5, outliers=1,
  outlier_options=list(outlier_horizon=10))
write_stream(stream, file="data.txt", n=10, class=TRUE, write_outliers=TRUE)
#file.show("data.txt")
# clean up
file.remove("data.txt")
```
# **Index**

add\_cluster *(*DSD\_MG*)*, [42](#page-41-1) add\_keyframe *(*MGC*)*, [69](#page-68-0) ani.replay, *[4](#page-3-0)* animate, [3,](#page-2-1) *[33](#page-32-0)* animate\_cluster, *[6](#page-5-0)*, *[65](#page-64-0)* animate\_cluster *(*animate*)*, [3](#page-2-1) animate\_data *(*animate*)*, [3](#page-2-1) animation, *[79](#page-78-0)* animation *(*animate*)*, [3](#page-2-1) BICO *(*DSC\_BICO*)*, [8](#page-7-0) bico *(*DSC\_BICO*)*, [8](#page-7-0) BIRCH *(*DSC\_BIRCH*)*, [9](#page-8-0) birch *(*DSC\_BIRCH*)*, [9](#page-8-0) change\_alpha *(*DSC\_DBSTREAM*)*, [11](#page-10-0) cl\_agreement, *[65](#page-64-0)* clean\_outliers *(*DSOutlier*)*, [54](#page-53-0) close\_stream *(*DSD\_ReadCSV*)*, [46](#page-45-1) cluster.stats, *[65](#page-64-0)* connection, *[47](#page-46-0)* D-Stream *(*DSC\_DStream*)*, [14](#page-13-0) d-stream *(*DSC\_DStream*)*, [14](#page-13-0) dbGetQuery, *[49](#page-48-0)* DBSTREAM *(*DSC\_DBSTREAM*)*, [11](#page-10-0) dbstream *(*DSC\_DBSTREAM*)*, [11](#page-10-0) DefaultEvalCallback, *[64](#page-63-0)* DefaultEvalCallback *(*DefaultEvalCallback-class*)*, [5](#page-4-1) DefaultEvalCallback-class, [5](#page-4-1) description *(*DSD*)*, [32](#page-31-1) DSC, [5,](#page-4-1) *[11](#page-10-0)*, *[13](#page-12-0)*, *[16](#page-15-0)*, *[22](#page-21-0)*, *[24–](#page-23-1)[26](#page-25-0)*, *[28–](#page-27-1)[30](#page-29-0)*, *[32](#page-31-1)*, *[58](#page-57-0)*, *[67](#page-66-0)*, *[75](#page-74-0)*, *[79](#page-78-0)* DSC\_BICO, [8](#page-7-0) DSC\_BIRCH, [9](#page-8-0) DSC\_DBSCAN, [10](#page-9-0) DSC\_DBSTREAM, [11](#page-10-0) DSC\_DStream, [14](#page-13-0) DSC\_EA, [17](#page-16-0)

DSC\_evoStream, [19](#page-18-0) DSC\_Hierarchical, [21](#page-20-0) DSC\_Kmeans, [23](#page-22-0) DSC\_Macro, *[6](#page-5-0)*, *[11](#page-10-0)*, *[22](#page-21-0)*, *[24](#page-23-1)*, [24,](#page-23-1) *[26](#page-25-0)*, *[29,](#page-28-0) [30](#page-29-0)*, *[73](#page-72-0)* DSC\_Micro, *[6](#page-5-0)*, *[13](#page-12-0)*, *[16](#page-15-0)*, [25,](#page-24-0) *[28,](#page-27-1) [29](#page-28-0)*, *[32](#page-31-1)* DSC\_R *(*DSC*)*, [5](#page-4-1) DSC\_Reachability, [25](#page-24-0) DSC\_Sample, [27](#page-26-0) DSC\_Static, [28,](#page-27-1) *[76](#page-75-0)* DSC\_TwoStage, [30](#page-29-0) DSC\_Window, [31](#page-30-0) DSClassify, [7,](#page-6-0) *[58](#page-57-0)* DSD, [32,](#page-31-1) *[34](#page-33-0)[–36](#page-35-0)*, *[39](#page-38-0)*, *[41](#page-40-0)*, *[45](#page-44-0)[–47](#page-46-0)*, *[49](#page-48-0)*, *[51](#page-50-0)[–54](#page-53-0)*, *[68](#page-67-0)*, *[70](#page-69-0)*, *[75](#page-74-0)*, *[77](#page-76-0)*, *[79](#page-78-0)*, *[81](#page-80-0)* DSD\_BarsAndGaussians, [34](#page-33-0) DSD\_Benchmark, [35](#page-34-0) DSD\_Cubes, [36](#page-35-0) DSD\_Gaussians, [37,](#page-36-0) *[64](#page-63-0)* DSD\_Memory, [40,](#page-39-1) *[45](#page-44-0)*, *[78](#page-77-0)* DSD\_MG, [42,](#page-41-1) *[69,](#page-68-0) [70](#page-69-0)*, *[78](#page-77-0)* DSD\_mlbenchData, [44](#page-43-0) DSD\_mlbenchGenerator, [45](#page-44-0) DSD\_MovingGenerator *(*DSD\_MG*)*, [42](#page-41-1) DSD\_R *(*DSD*)*, [32](#page-31-1) DSD\_ReadCSV, [46,](#page-45-1) *[78](#page-77-0)* DSD\_ReadDB, [48](#page-47-0) DSD\_ScaleStream, [50,](#page-49-1) *[78](#page-77-0)* DSD\_Target, [51](#page-50-0) DSD\_UniformNoise, [52](#page-51-0) DSFP, [53,](#page-52-0) *[58](#page-57-0)* DSO, [54,](#page-53-0) *[56,](#page-55-0) [57](#page-56-0)* DSO\_Sample, *[54](#page-53-0)*, [55](#page-54-0) DSO\_Window, *[54](#page-53-0)*, [57](#page-56-0) DSOutlier, [54,](#page-53-0) *[58](#page-57-0)*, *[64](#page-63-0)* DST, *[7](#page-6-0)*, *[53](#page-52-0)*, [58](#page-57-0) dstream *(*DSC\_DStream*)*, [14](#page-13-0)

EvalCallback, *[62](#page-61-0)*, *[64](#page-63-0)* EvalCallback *(*EvalCallback-class*)*, [59](#page-58-0) EvalCallback-class, [59](#page-58-0)

## INDEX  $83$

evaluate, *[5,](#page-4-1) [6](#page-5-0)*, *[33](#page-32-0)*, *[59](#page-58-0)*, [60](#page-59-0) evaluate\_callback *(*EvalCallback-class*)*, [59](#page-58-0) evaluate\_cluster, *[4](#page-3-0)* evaluate\_cluster *(*evaluate*)*, [60](#page-59-0) evaluate\_cluster\_with\_callbacks *(*evaluate*)*, [60](#page-59-0) evaluate\_with\_callbacks *(*evaluate*)*, [60](#page-59-0) get\_assignment, *[6](#page-5-0)*, [66](#page-65-0) get\_attraction *(*DSC\_DStream*)*, [14](#page-13-0) get\_centers *(*DSC*)*, [5](#page-4-1) get\_cluster\_assignments *(*DSC\_DBSTREAM*)*, [11](#page-10-0) get\_clusters *(*DSD\_MG*)*, [42](#page-41-1) get\_copy *(*DSC*)*, [5](#page-4-1) get\_keyframes *(*MGC*)*, [69](#page-68-0) get\_macroclusters *(*DSC*)*, [5](#page-4-1) get\_macroweights *(*DSC*)*, [5](#page-4-1) get\_microclusters *(*DSC*)*, [5](#page-4-1) get\_microweights *(*DSC*)*, [5](#page-4-1) get\_outlier\_positions *(*DSOutlier*)*, [54](#page-53-0) get\_points, *[33](#page-32-0)*, *[54](#page-53-0)*, [68](#page-67-0) get\_shared\_density *(*DSC\_DBSTREAM*)*, [11](#page-10-0) get\_weights, *[54](#page-53-0)* get\_weights *(*DSC*)*, [5](#page-4-1) keyframe *(*MGC*)*, [69](#page-68-0) MGC, [69](#page-68-0) MGC\_Function, *[43](#page-42-0)* MGC\_Function *(*MGC*)*, [69](#page-68-0) MGC\_Linear, *[43](#page-42-0)* MGC\_Linear *(*MGC*)*, [69](#page-68-0) MGC\_Noise, *[43](#page-42-0)*

MGC\_Noise *(*MGC*)*, [69](#page-68-0) MGC\_Random, *[43](#page-42-0)* MGC\_Random *(*MGC*)*, [69](#page-68-0) MGC\_Shape\_Block *(*MGC*)*, [69](#page-68-0) MGC\_Shape\_Gaussian *(*MGC*)*, [69](#page-68-0)

MGC\_Static *(*MGC*)*, [69](#page-68-0) microToMacro, *[6](#page-5-0)*, *[24](#page-23-1)*, [72](#page-71-0) MovingGenerator *(*DSD\_MG*)*, [42](#page-41-1)

nclusters *(*DSC*)*, [5](#page-4-1)

plot *(*plot.DSC*)*, [73](#page-72-0)

plot, *[6](#page-5-0)*, *[33](#page-32-0)*

noutliers *(*DSOutlier*)*, [54](#page-53-0)

plot.DSC, [73](#page-72-0) print.stream\_eval *(*evaluate*)*, [60](#page-59-0) prune\_clusters, *[6](#page-5-0)*, [75](#page-74-0)

read.table, *[47](#page-46-0)* readDSC, *[6](#page-5-0)* readDSC *(*saveDSC*)*, [79](#page-78-0) readRDS, *[80](#page-79-0)* recheck\_outlier *(*DSOutlier*)*, [54](#page-53-0) recluster, *[6](#page-5-0)*, [76](#page-75-0) remove\_cluster *(*DSD\_MG*)*, [42](#page-41-1) remove\_keyframe *(*MGC*)*, [69](#page-68-0) reset\_stream, *[33](#page-32-0)*, *[41](#page-40-0)*, *[45](#page-44-0)*, *[47](#page-46-0)*, *[51](#page-50-0)*, [77](#page-76-0)

SampleDSO *(*SampleDSO-class*)*, [78](#page-77-0) SampleDSO-class, [78](#page-77-0) save *(*saveDSC*)*, [79](#page-78-0) saveDSC, *[6](#page-5-0)*, [79](#page-78-0) saveRDS, *[80](#page-79-0)* scale, *[51](#page-50-0)* scale\_stream *(*DSD\_ReadCSV*)*, [46](#page-45-1) silhouette, *[65](#page-64-0)*

update, *[6](#page-5-0)*, *[33](#page-32-0)*, *[54](#page-53-0)* update *(*SampleDSO-class*)*, [78](#page-77-0)

write.table, *[81](#page-80-0)* write stream, [80](#page-79-0) write\_stream.DSD, *[33](#page-32-0)*